☺ ⊙

"Você poderia me dizer que caminho devo seguir?" "Isso depende muito de onde você quer chegar" – disse o Gato. "Eu não me importo pra onde" – disse Alice. "Então qualquer caminho serve" (Alice no país das Maravilhas).

# Árvores Red-Black

Paulo Ricardo Lisboa de Almeida

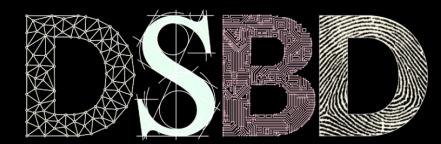

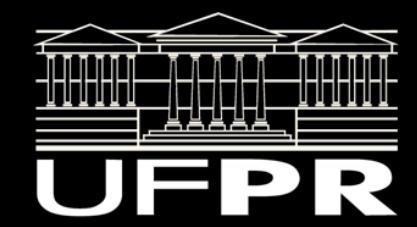

# Árvores de busca binária

Uma árvore de busca binária de altura h suporta as operações buscar, excluir, mínimo, … com um custo *O(h)*.

Se *h -> n*, então uma árvore não é melhor do que uma lista encadeada.

Uma árvore Red-Black (rubro-negra) mantém a árvore balanceada para que *h ≈ log<sub>2</sub>n.* Logo, as operações são *O(h) = O(log<sub>2</sub>n)* no pior caso.

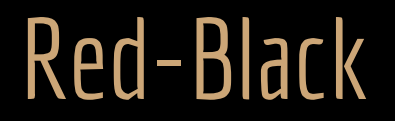

Árvore de busca binária com um bit extra por nodo.

Bit representa a cor do nodo: vermelho (red) ou preto (black).

# Propriedades

- 1. Todo nodo é vermelho ou preto;
- 2. A raiz é preta;
- 3. Toda folha é um **sentinela** preto;
- 4. Se um nodo é vermelho, ambos filhos são pretos;
- 5. Todos caminhos simples (sem repetição de nodos) de um nodo qualquer até suas folhas descendentes têm o mesmo número de nodos pretos.

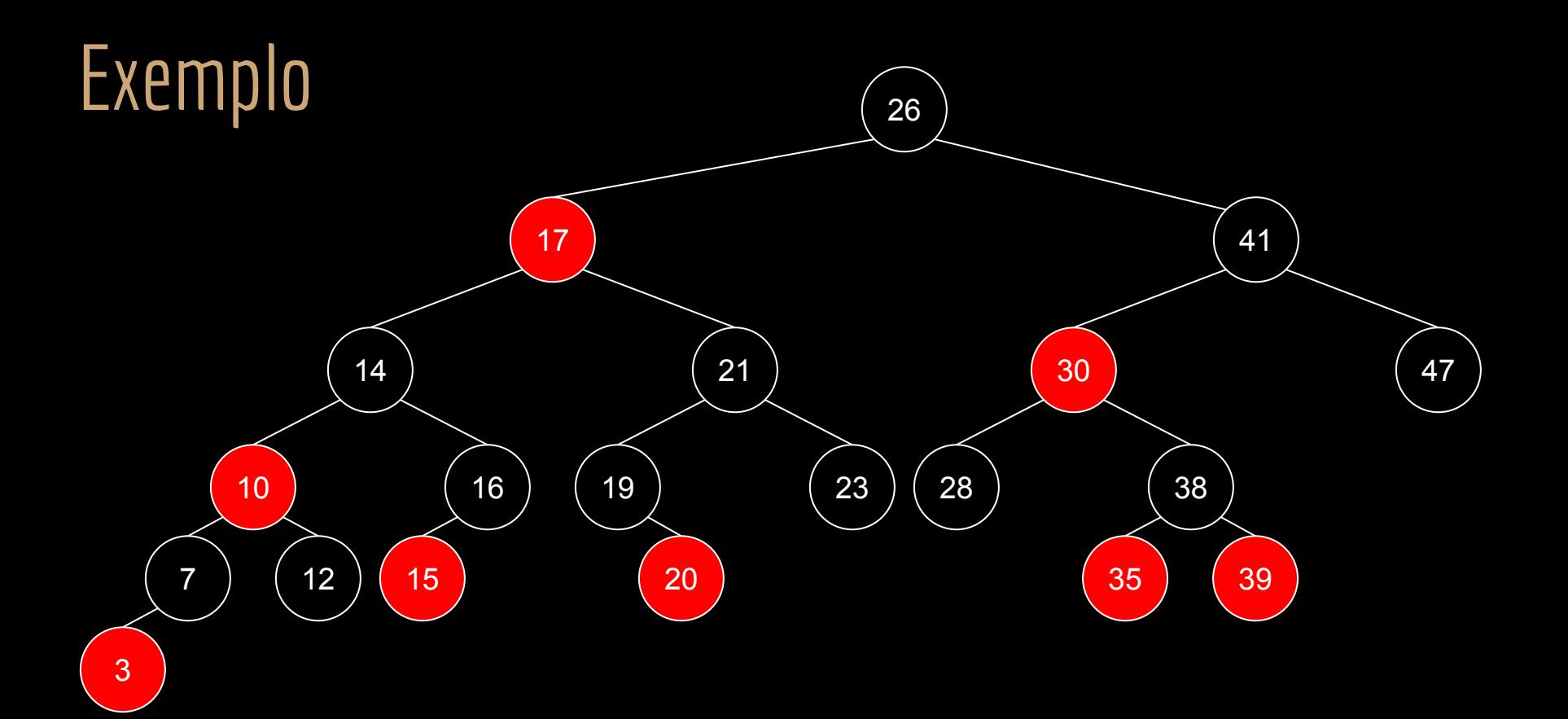

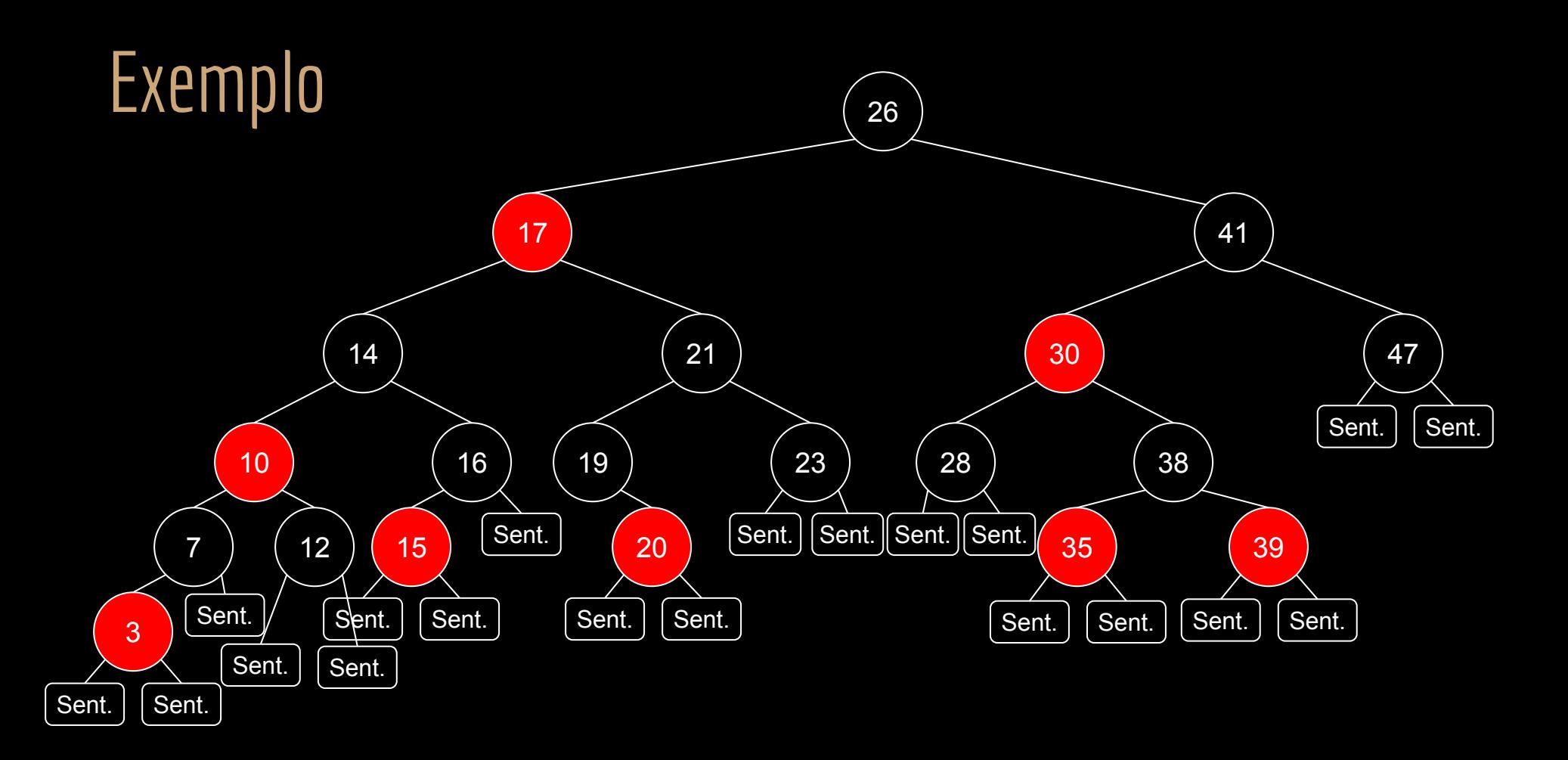

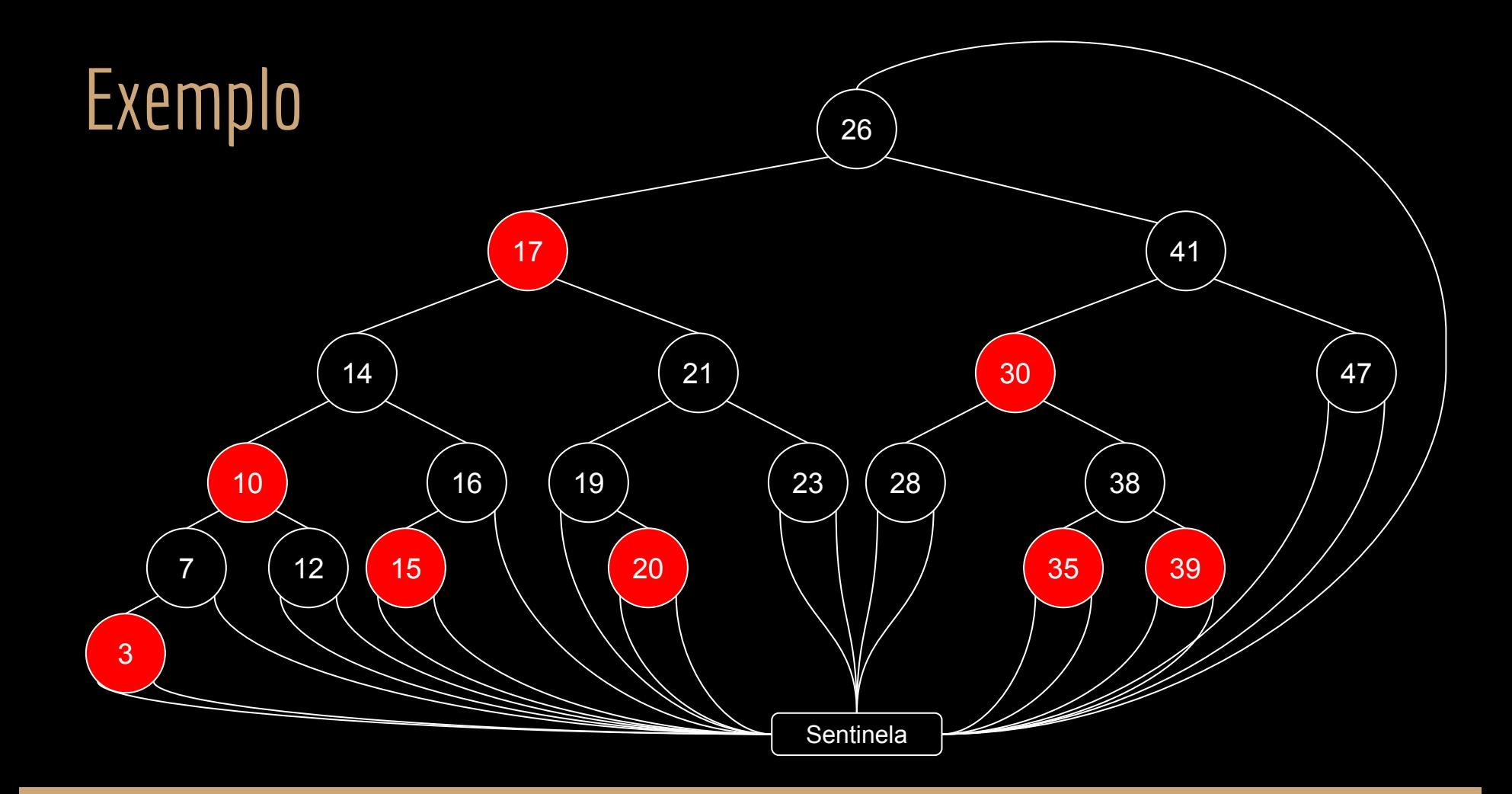

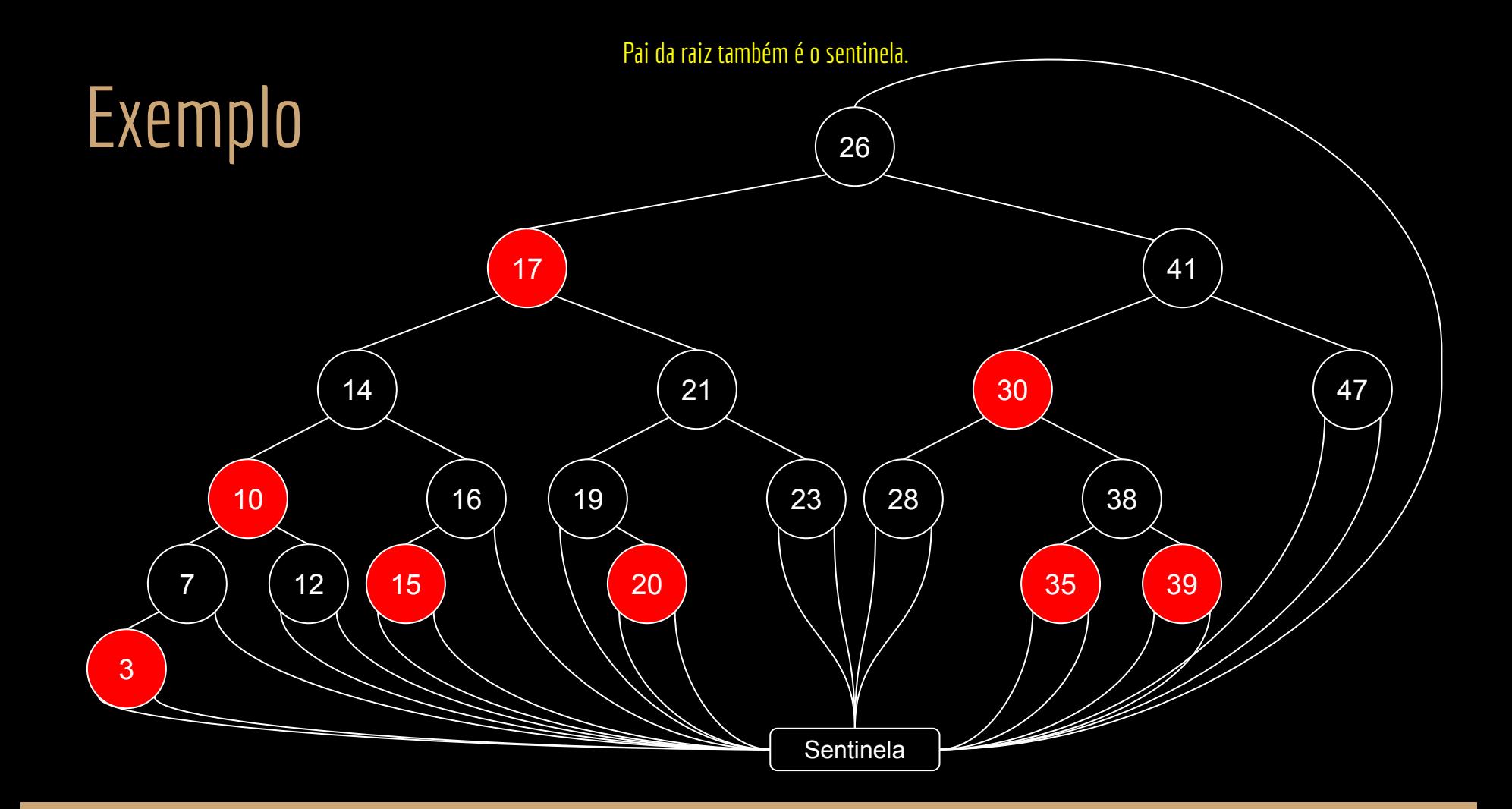

# Altura Preta

Considere um caminho simples descendente entre um nodo x qualquer e uma folha.

A altura preta, denotada por *bh(x)*, é o numero de nodos pretos entre *x* e a folha. O nodo x não é considerado no caminho.

Pela propriedade 5, a altura preta da árvore será a altura preta da raiz.

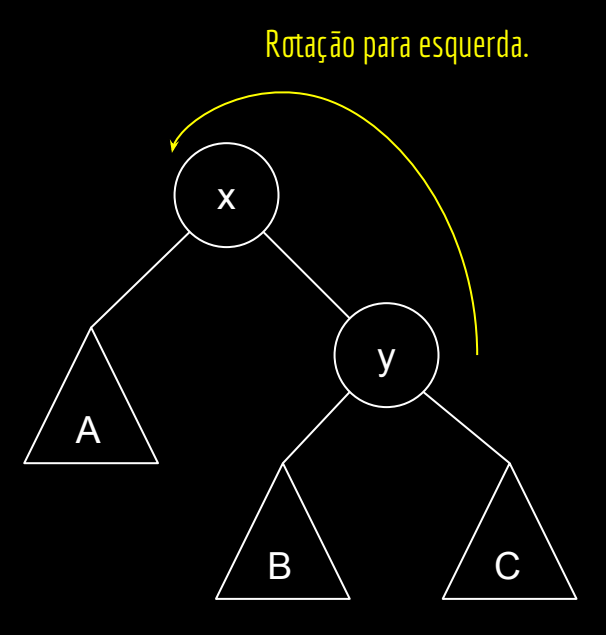

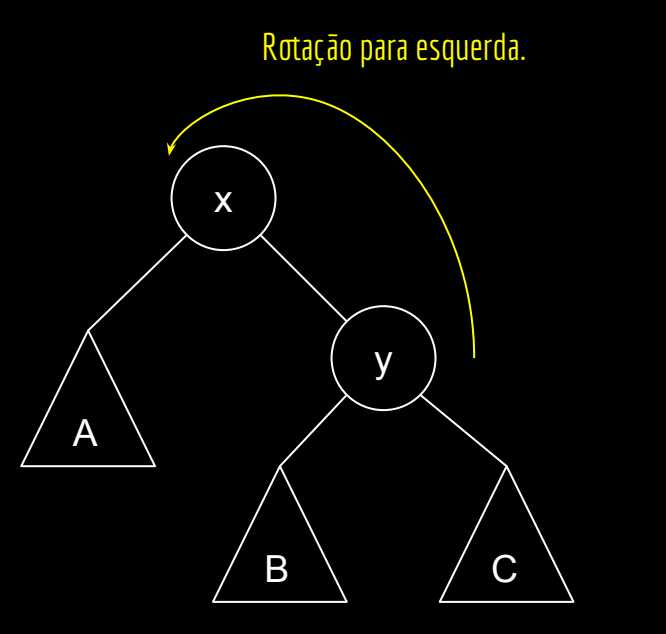

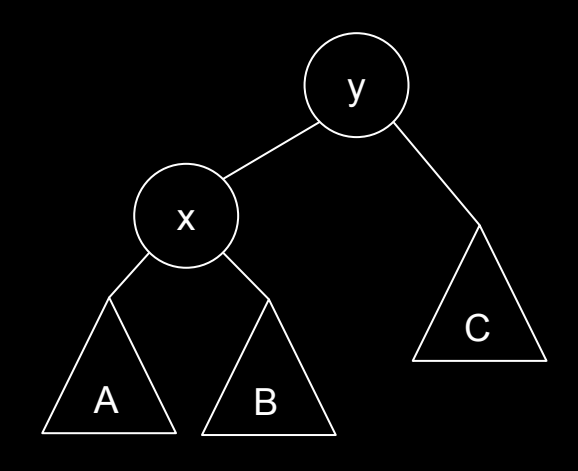

Rotação para direita.

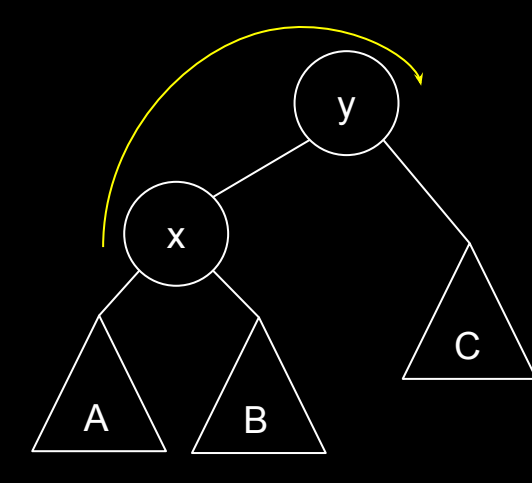

Rotação para direita.

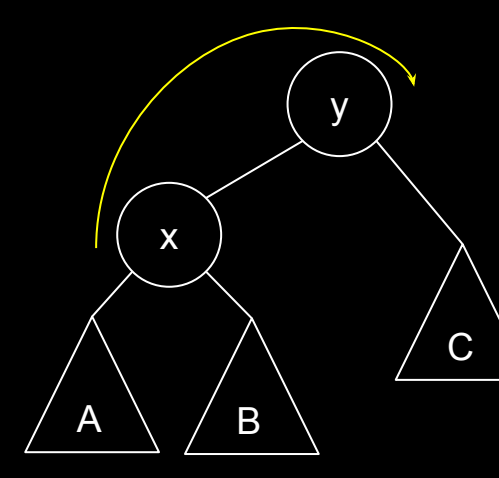

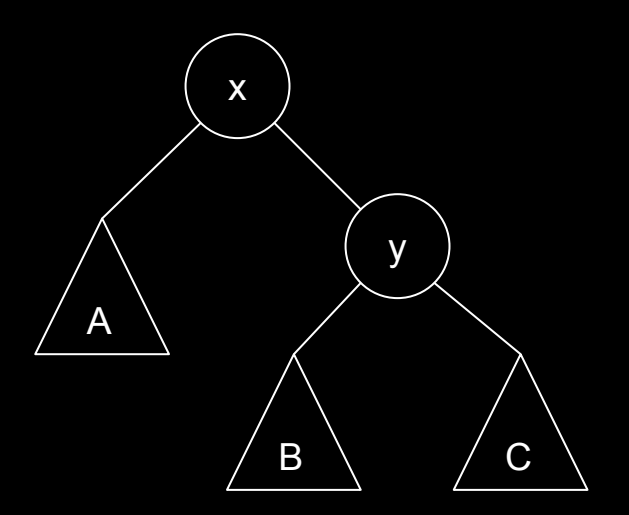

## Rotação Esquerda

```
função rotacaoEsquerda(T,x)
entrada: nodo x a ser rotacionado e a árvore T
saída: o nodo x é rotacionado a esquerda.
```

```
y = x.fdx.fd = y.fese y.fe ≠ sentinela
    y.fe.pai = xy.p = x.pse x.p == sentinela
    T.raiz = y
senão
    se x == x.p.fex.p.fe = ysenão
         x.p.fd = yy.fe = xx.p = y
```

```
função rotacaoEsquerda(T,x)
entrada: nodo x a ser rotacionado e a árvore T
saída: o nodo x é rotacionado a esquerda.
```

```
y = x. Fd
x.fd = y.fese y.fe ≠ sentinela
    y.fe.pai = xy.p = x.pse x.p == sentinela
    T.raiz = y
senão
     se x == x.p.fex.p.fe = ysenão
         x.p.fd = yy.fe = xx.p = y
```
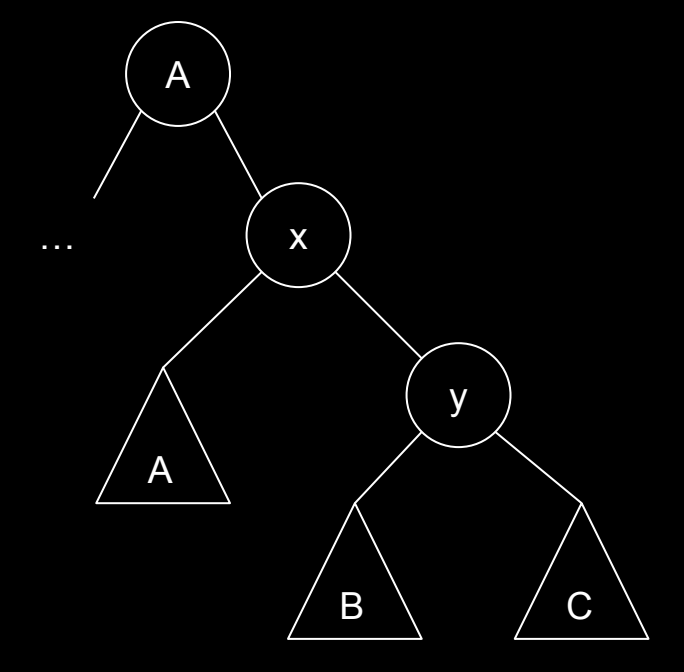

**rotacaoEsquerda**(T,x)

função **rotacaoEsquerda**(T,x) entrada: nodo x a ser rotacionado e a árvore T saída: o nodo x é rotacionado a esquerda.

 $y = x.fd$  $x.fd = y.fe$ se y.fe ≠ sentinela  $y.fe.pai = x$  $y.p = x.p$ se x.p == sentinela T.raiz = y senão se  $x == x.p.fe$  $x.p.fe = y$ senão  $x.p.fd = y$  $y.fe = x$  $x.p = y$ 

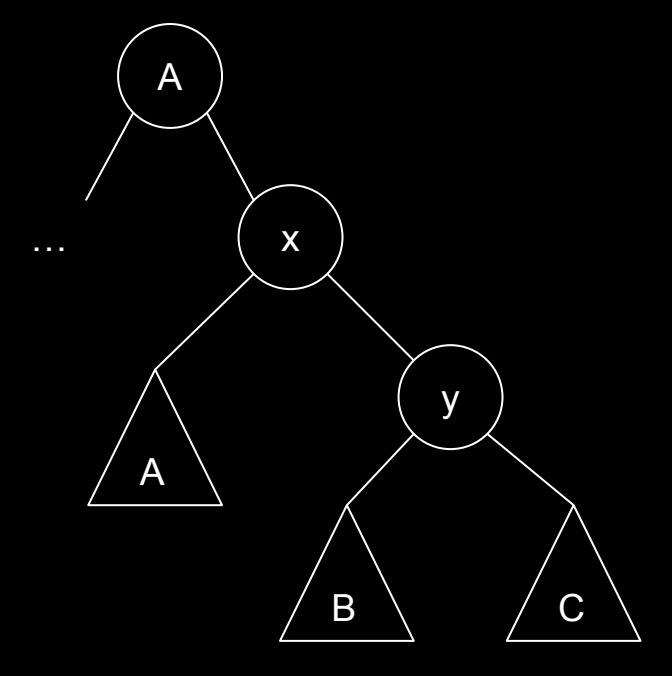

**rotacaoEsquerda**(T,x)

função **rotacaoEsquerda**(T,x) entrada: nodo x a ser rotacionado e a árvore T saída: o nodo x é rotacionado a esquerda.

 $y = x.fd$  $x.fd = y.fe$ se y.fe ≠ sentinela  $y.fe.pai = x$  $y.p = x.p$ se x.p == sentinela T.raiz = y senão se  $x == x.p.fe$  $x.p.fe = y$ senão  $x.p.fd = y$  $y.fe = x$  $x.p = y$ 

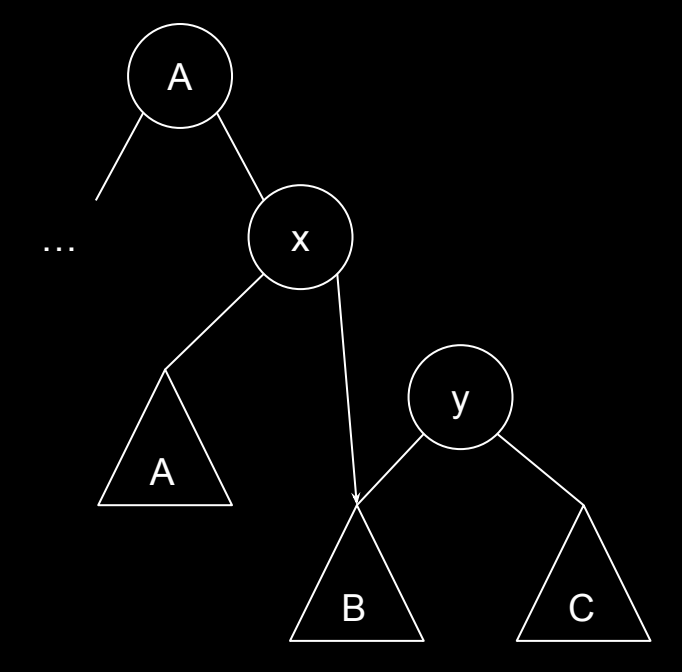

```
função rotacaoEsquerda(T,x)
entrada: nodo x a ser rotacionado e a árvore T
saída: o nodo x é rotacionado a esquerda.
```

```
y = x.fdx.fd = y.fese y.fe ≠ sentinela
    y.fe.pai = xy.p = x.pse x.p == sentinela
    T.raiz = ysenão
    se x == x.p.fex.p.fe = ysenão
         x.p.fd = yy.fe = xx.p = y
```
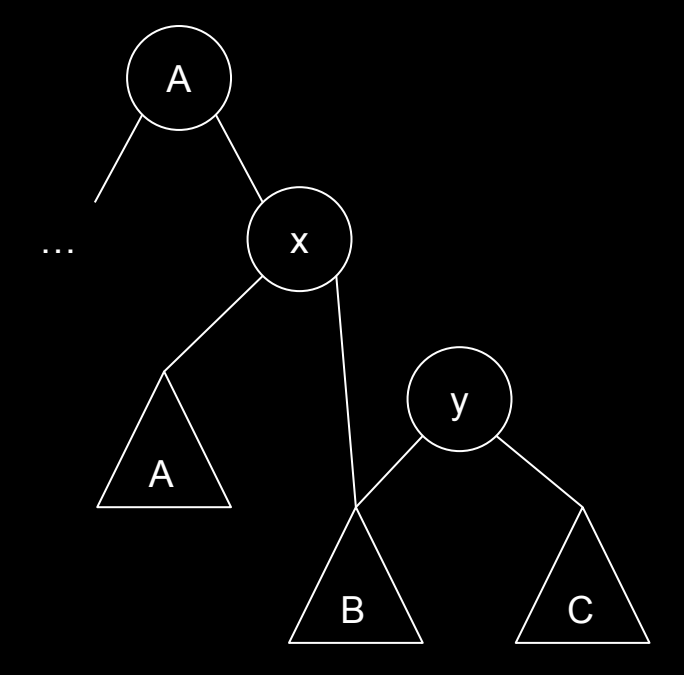

```
função rotacaoEsquerda(T,x)
entrada: nodo x a ser rotacionado e a árvore T
saída: o nodo x é rotacionado a esquerda.
```

```
y = x.fdx.fd = y.fese y.fe ≠ sentinela
    y.fe.pai = xy.p = x.pse x.p == sentinela
    T.raiz = y
senão
    se x == x.p.fex.p.fe = ysenão
         x.p.fd = yy.fe = xx.p = y
```
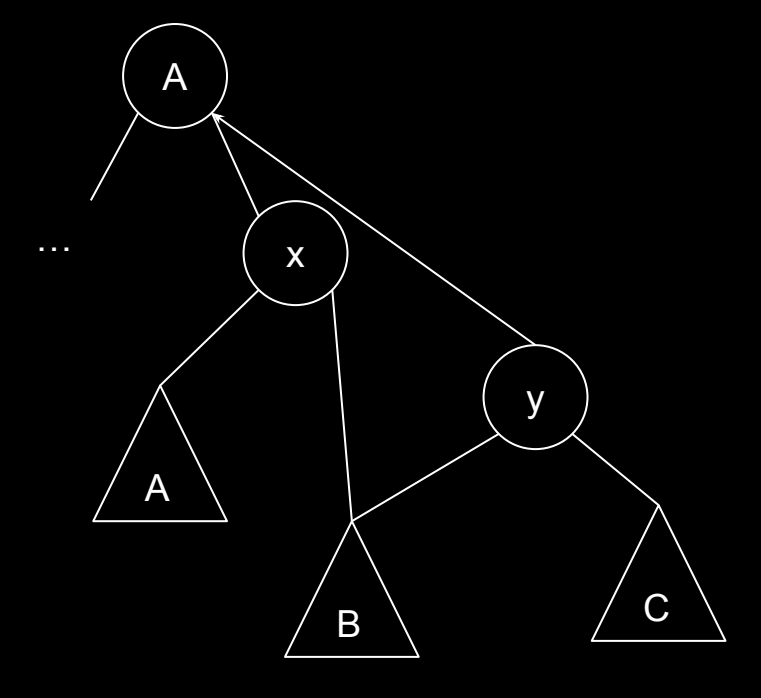

```
função rotacaoEsquerda(T,x)
entrada: nodo x a ser rotacionado e a árvore T
saída: o nodo x é rotacionado a esquerda.
```

```
y = x. Fd
x.fd = y.fese y.fe ≠ sentinela
    y.fe.pai = xy.p = x.pse x.p == sentinela
    T.raiz = y
senão
     se x == x.p.fex.p.fe = ysenão
         x.p.fd = yy.fe = xx.p = y
```
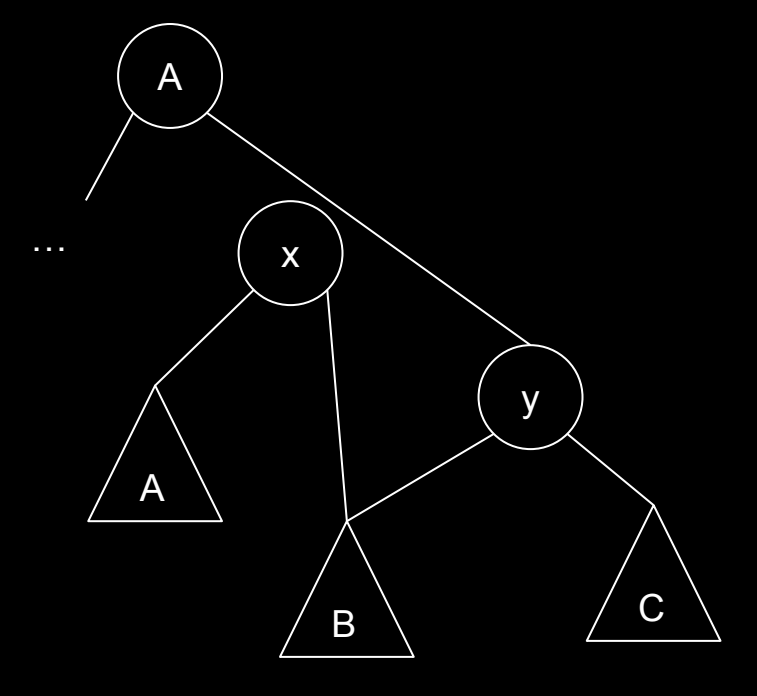

```
função rotacaoEsquerda(T,x)
entrada: nodo x a ser rotacionado e a árvore T
saída: o nodo x é rotacionado a esquerda.
```

```
y = x. Fd
x.fd = y.fese y.fe ≠ sentinela
    y.fe.pai = xy.p = x.pse x.p == sentinela
    T.raiz = y
senão
     se x == x.p.fex.p.fe = ysenão
         x.p.fd = yy.fe = xx.p = y
```
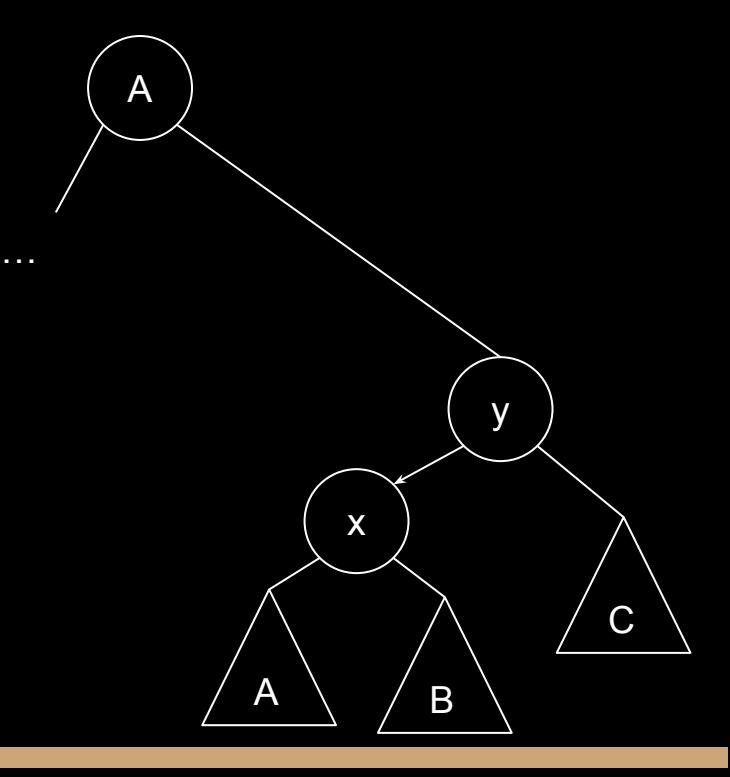

```
função rotacaoEsquerda(T,x)
entrada: nodo x a ser rotacionado e a árvore T
saída: o nodo x é rotacionado a esquerda.
```

```
y = x. Fd
x.fd = y.fese y.fe ≠ sentinela
    y.fe.pai = xy.p = x.pse x.p == sentinela
    T.raiz = y
senão
     se x == x.p.fex.p.fe = ysenão
         x.p.fd = yy.fe = xx.p = y
```
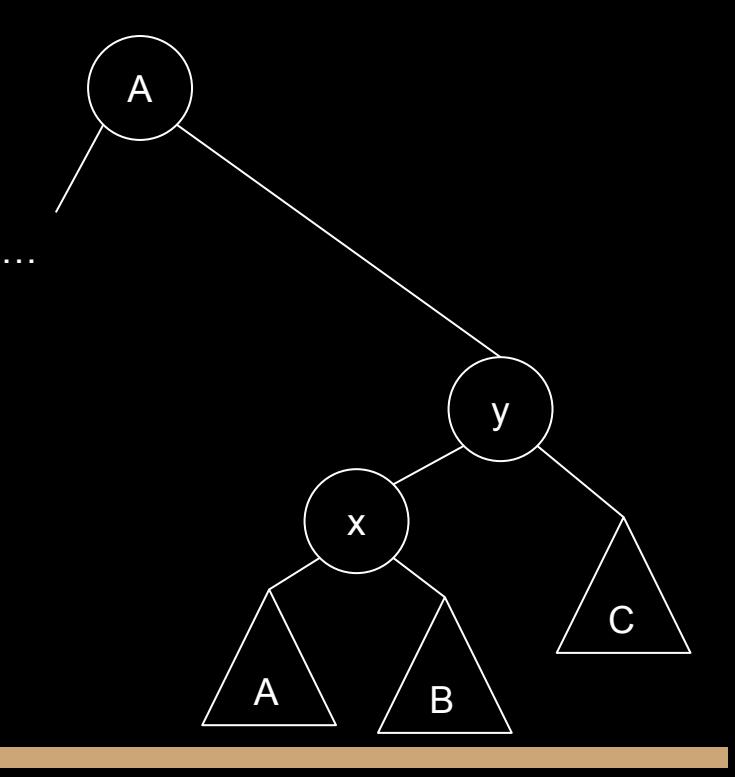

# Rotação Direita

Rotação direita é simétrica à rotação esquerda.

# Inserção

Na inserção:

- 1. Insere-se o nodo normalmente, como em uma árvore de busca binária;
	- a. O nodo inserido é vermelho;
- 2. Chamar redBlackInsertFixup para corrigir a árvore;
	- a. Mudar colorações e efetuar rotações.

# Inserção

função criarNodo(c) entrada: chave c saída: nodo z para ser inserido na árvore red-black.

 $z$ .chave =  $c$ z.fe = sentinela z.fd = sentinela z.cor = vermelho

retorne z

função redBlackInsert(T,c) entrada: chave c a ser inserida na árvore T saída: z é inserido na árvore red-black de forma a manter as propriedades da árvore.

```
z = criarNodo(c)
x = T \cdot \text{raiz}y = sentinela
enquanto x \neq sentinela
     y = xse z.chave < x.chave
           x = x.fesenão
           x = x.fdZ \cdot p = Vse y == sentinela
     T.raiz = z
senão
     se z.chave < y.chave
           y.fe = zsenão
           y.fd = zredBlackInsertFixup(T,z)
```
função redBlackInsert(T,c)

entrada: chave c a ser inserida na árvore T saída: z é inserido na árvore red-black de forma a manter as propriedades da árvore.

```
z = criarNodo(c)x = T. raiz
y = sentinela
enquanto x ≠ sentinela
     y = xse z.chave < x.chave
          x = x.fesenão
          x = x.fdZ \cdot p = Vse y == sentinela
    T.raiz = z
senão
     se z.chave < y.chave
          y.fe = zsenão
          y.fd = zredBlackInsertFixup(T,z)
```
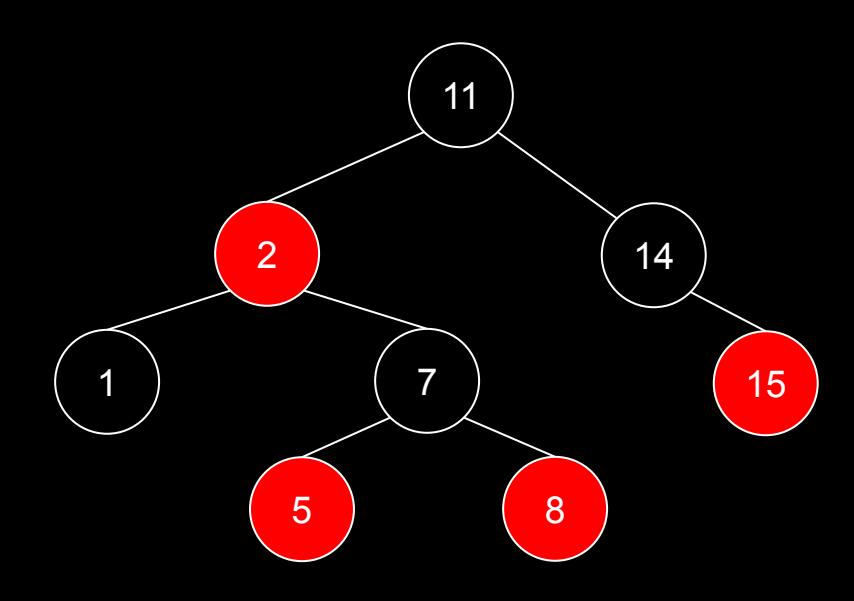

função redBlackInsert(T,c)

entrada: chave c a ser inserida na árvore T saída: z é inserido na árvore red-black de forma a manter as propriedades da árvore.

 $z = criarNodo(c)$  $x = T$ .raiz y = sentinela enquanto x ≠ sentinela  $y = x$ se z.chave < x.chave  $x = x.fe$ senão  $x = x.fd$  $Z \cdot p = V$ se y == sentinela  $T.$ raiz = z senão se z.chave < y.chave  $y.fe = z$ senão  $y.fd = z$ redBlackInsertFixup(T,z)

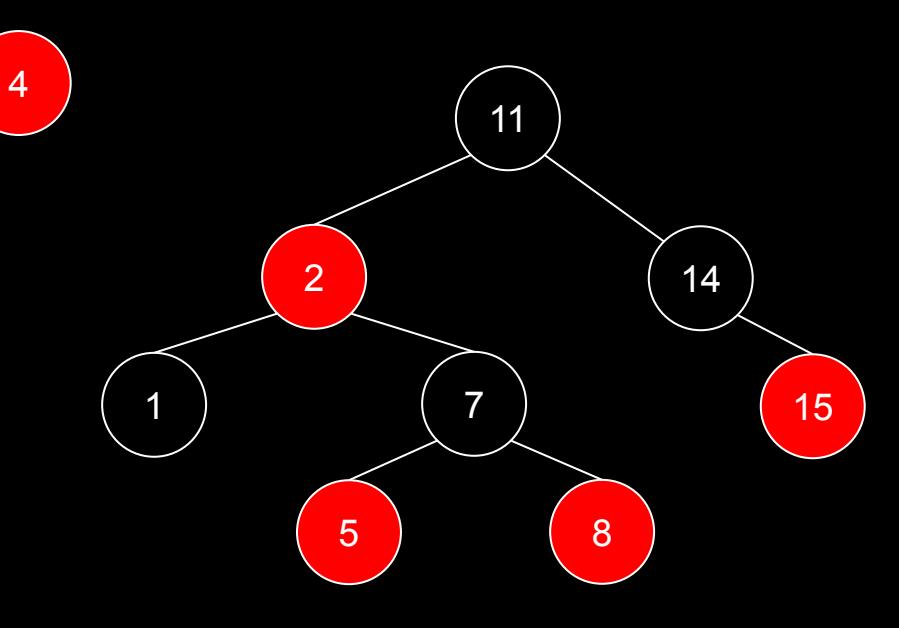

função redBlackInsert(T,c)

entrada: chave c a ser inserida na árvore T saída: z é inserido na árvore red-black de forma a manter as propriedades da árvore.

 $z = criarNodo(c)$  $x = T \cdot \text{raiz}$ y = sentinela enquanto  $x \neq$  sentinela  $y = x$ se z.chave < x.chave  $x = x.fe$ senão  $x = x.fd$  $Z \cdot p = V$ se y == sentinela  $T.$ raiz = z senão se z.chave < y.chave  $y.fe = z$ senão  $y.fd = z$ redBlackInsertFixup(T,z)

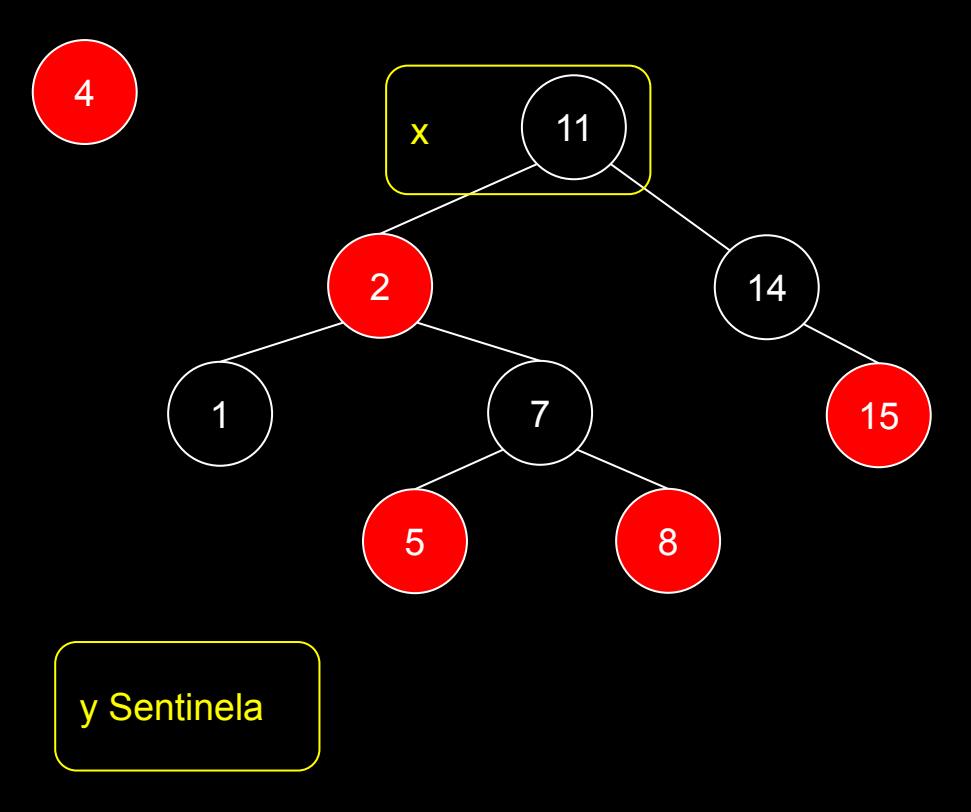

função redBlackInsert(T,c)

entrada: chave c a ser inserida na árvore T saída: z é inserido na árvore red-black de forma a manter as propriedades da árvore.

 $z = criarNodo(c)$  $x = T$ . raiz y = sentinela enquanto  $x \neq$  sentinela  $y = x$ se z.chave < x.chave  $x = x.fe$ senão  $x = x.fd$  $Z \cdot p = V$ se y == sentinela  $T.$ raiz = z senão se z.chave < y.chave  $y.fe = z$ senão  $y.fd = z$ redBlackInsertFixup(T,z)

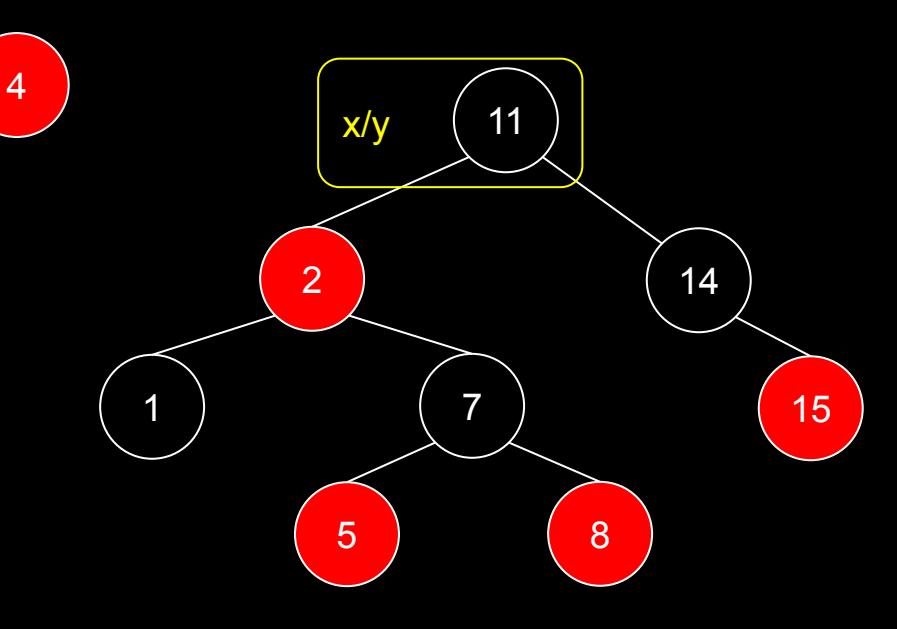

função redBlackInsert(T,c)

entrada: chave c a ser inserida na árvore T saída: z é inserido na árvore red-black de forma a manter as propriedades da árvore.

 $z = criarNodo(c)$  $x = T$ . raiz y = sentinela enquanto x ≠ sentinela  $y = x$ se z.chave < x.chave  $x = x.fe$ senão  $x = x.fd$  $Z \cdot p = V$ se y == sentinela  $T.$ raiz = z senão se z.chave < y.chave  $y.fe = z$ senão  $y.fd = z$ redBlackInsertFixup(T,z)

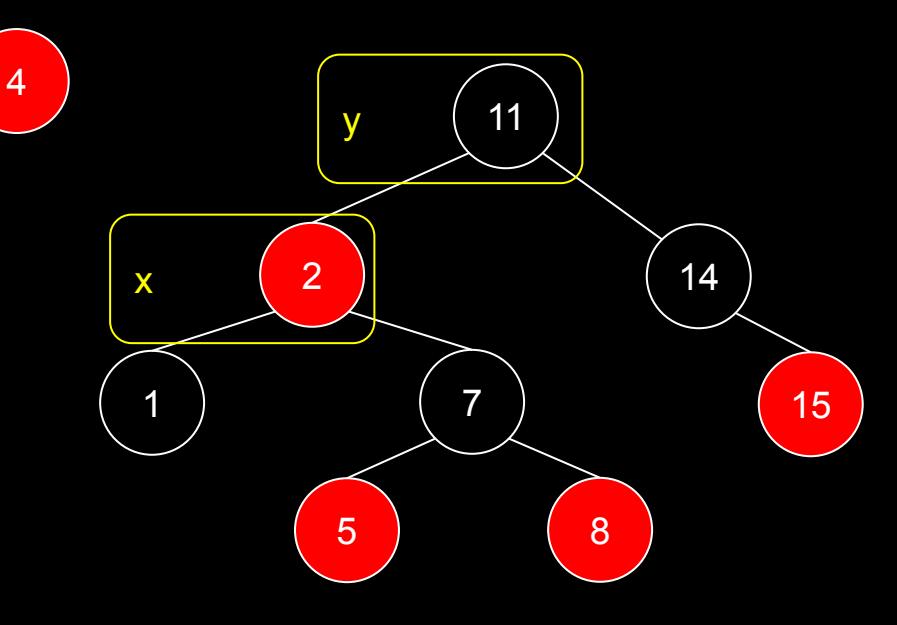

função redBlackInsert(T,c)

entrada: chave c a ser inserida na árvore T saída: z é inserido na árvore red-black de forma a manter as propriedades da árvore.

 $z = criarNodo(c)$  $x = T$ . raiz y = sentinela enquanto  $x \neq$  sentinela  $y = x$ se z.chave < x.chave  $x = x.fe$ senão  $x = x.fd$  $Z \cdot p = V$ se y == sentinela  $T.$ raiz = z senão se z.chave < y.chave  $y.fe = z$ senão  $y.fd = z$ redBlackInsertFixup(T,z)

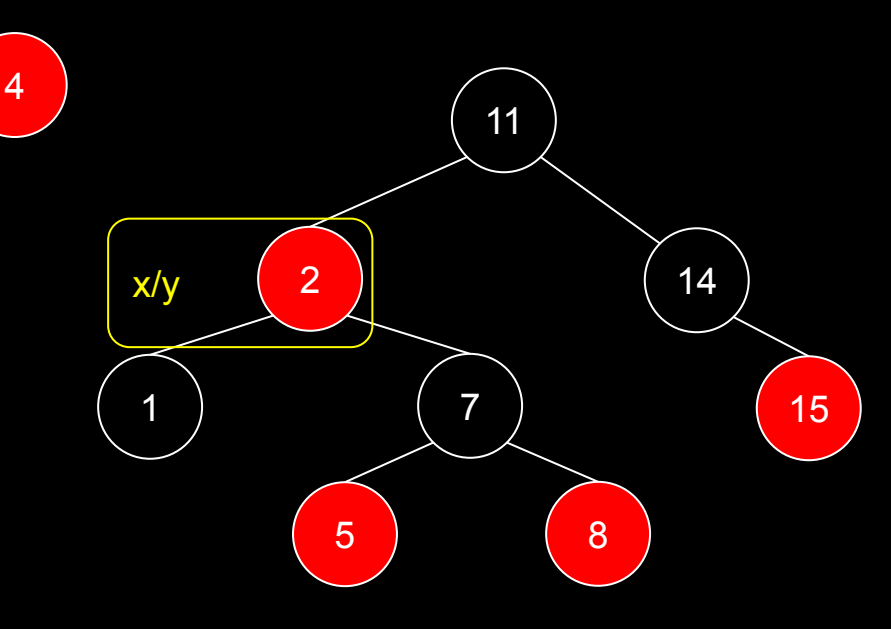

função redBlackInsert(T,c)

entrada: chave c a ser inserida na árvore T saída: z é inserido na árvore red-black de forma a manter as propriedades da árvore.

 $z = criarNodo(c)$  $x = T$ . raiz y = sentinela enquanto x ≠ sentinela  $y = x$ se z.chave < x.chave  $x = x.fe$ senão  $x = x.fd$  $\overline{z} \cdot p = y$ se y == sentinela  $T.$ raiz = z senão se z.chave < y.chave  $y.fe = z$ senão  $y.fd = z$ redBlackInsertFixup(T,z)

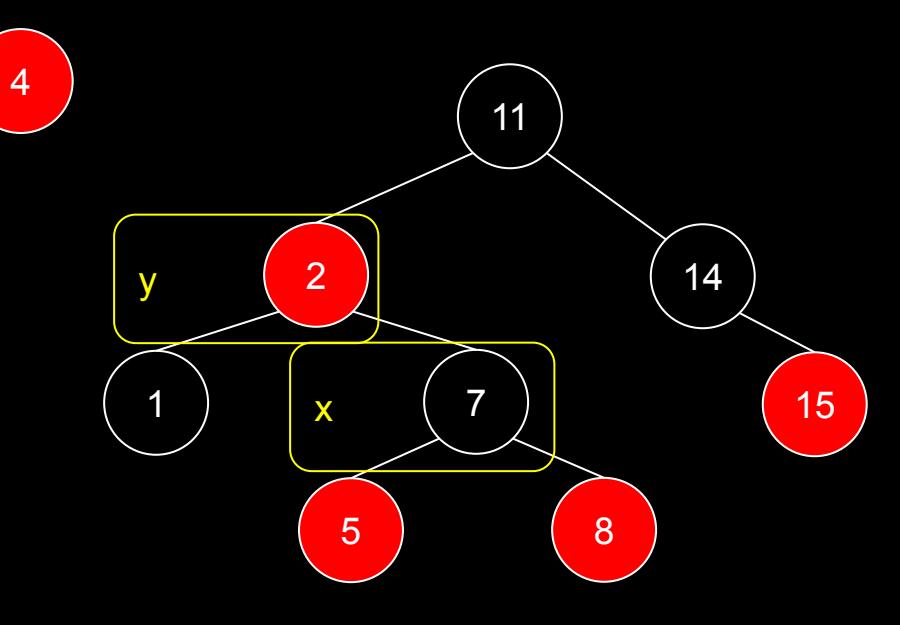

função redBlackInsert(T,c)

entrada: chave c a ser inserida na árvore T saída: z é inserido na árvore red-black de forma a manter as propriedades da árvore.

 $z = criarNodo(c)$  $x = T$ . raiz y = sentinela enquanto  $x \neq$  sentinela  $y = x$ se z.chave < x.chave  $x = x.fe$ senão  $x = x.fd$  $Z \cdot p = V$ se y == sentinela  $T.$ raiz = z senão se z.chave < y.chave  $y.fe = z$ senão  $y.fd = z$ redBlackInsertFixup(T,z)

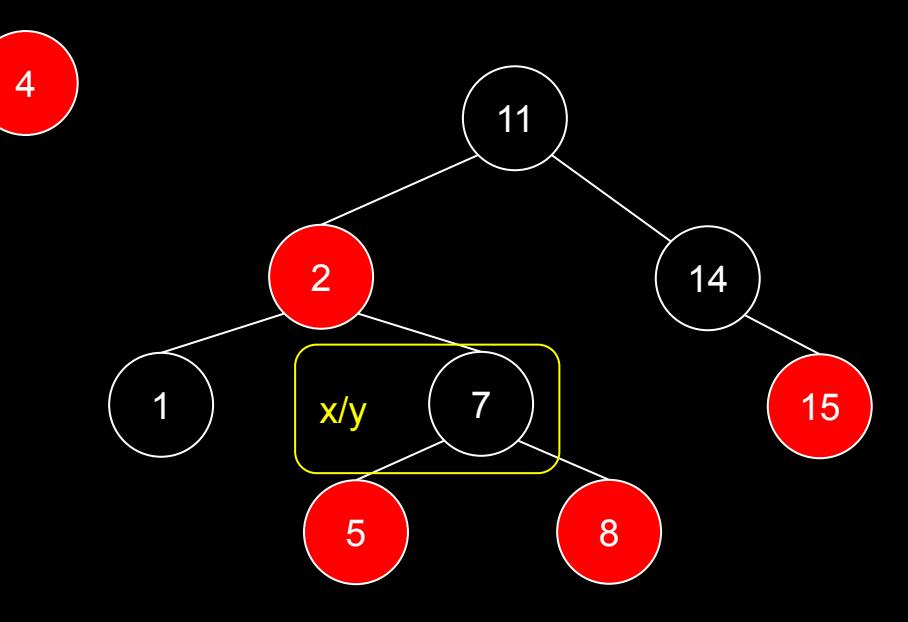

função redBlackInsert(T,c)

entrada: chave c a ser inserida na árvore T saída: z é inserido na árvore red-black de forma a manter as propriedades da árvore.

 $z = criarNodo(c)$  $x = T$ . raiz y = sentinela enquanto x ≠ sentinela  $y = x$ se z.chave < x.chave  $x = x.fe$ senão  $x = x.fd$  $Z \cdot p = V$ se y == sentinela  $T.$ raiz = z senão se z.chave < y.chave  $y.fe = z$ senão  $y.fd = z$ redBlackInsertFixup(T,z)

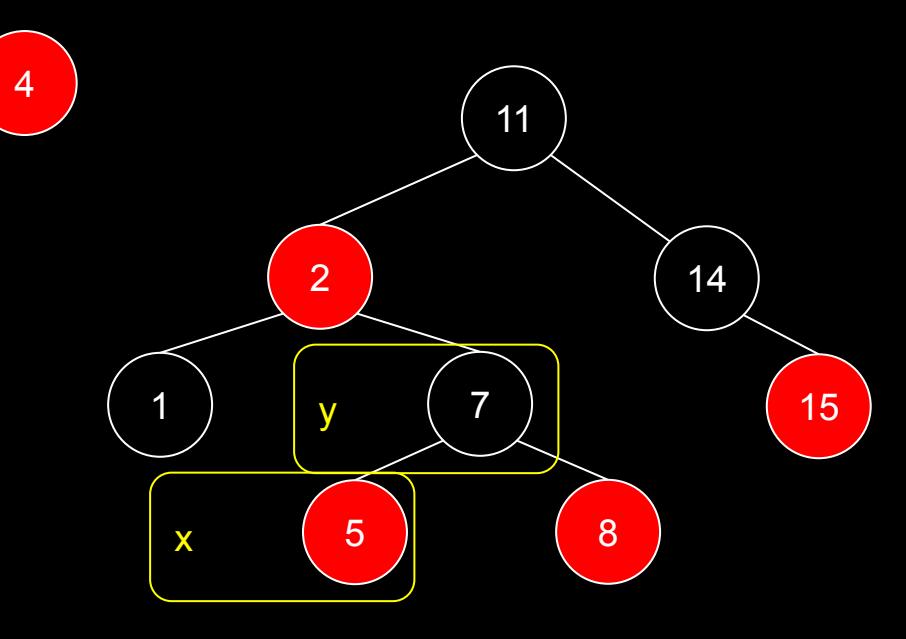

função redBlackInsert(T,c)

entrada: chave c a ser inserida na árvore T saída: z é inserido na árvore red-black de forma a manter as propriedades da árvore.

 $z = criarNodo(c)$  $x = T$ . raiz y = sentinela enquanto  $x \neq$  sentinela  $y = x$ se z.chave < x.chave  $x = x.fe$ senão  $x = x.fd$  $Z \cdot p = V$ se y == sentinela  $T.$ raiz = z senão se z.chave < y.chave  $y.fe = z$ senão  $y.fd = z$ redBlackInsertFixup(T,z)

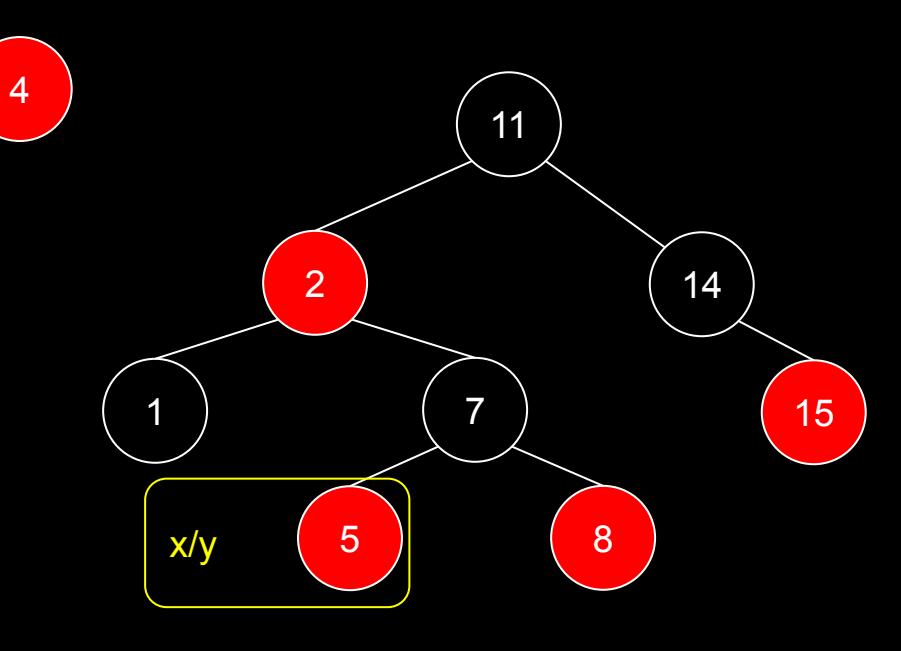

função redBlackInsert(T,c)

entrada: chave c a ser inserida na árvore T saída: z é inserido na árvore red-black de forma a manter as propriedades da árvore.

 $z = criarNodo(c)$  $x = T$ . raiz y = sentinela enquanto x ≠ sentinela  $y = x$ se z.chave < x.chave  $x = x.$ fe senão  $x = x.fd$  $Z \cdot p = V$ se y == sentinela  $T.$ raiz = z senão se z.chave < y.chave  $y.fe = z$ senão  $y.fd = z$ redBlackInsertFixup(T,z)

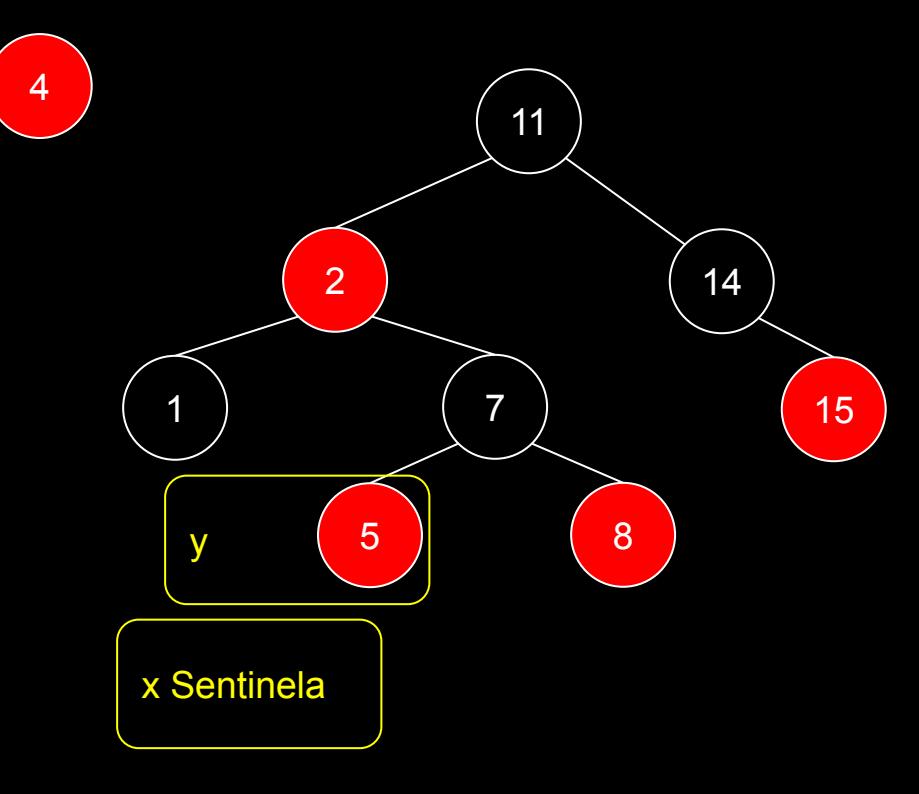
### redBlackInsert(T,4)

função redBlackInsert(T,c)

entrada: chave c a ser inserida na árvore T saída: z é inserido na árvore red-black de forma a manter as propriedades da árvore.

```
z = criarNodo(c)x = T. raiz
y = sentinela
enquanto x ≠ sentinela
     y = xse z.chave < x.chave
          x = x.fesenão
          x = x.fdz \cdot p = yse y == sentinela
     T.raiz = z
senão
     se z.chave < y.chave
          y.fe = zsenão
          y.fd = zredBlackInsertFixup(T,z)
```
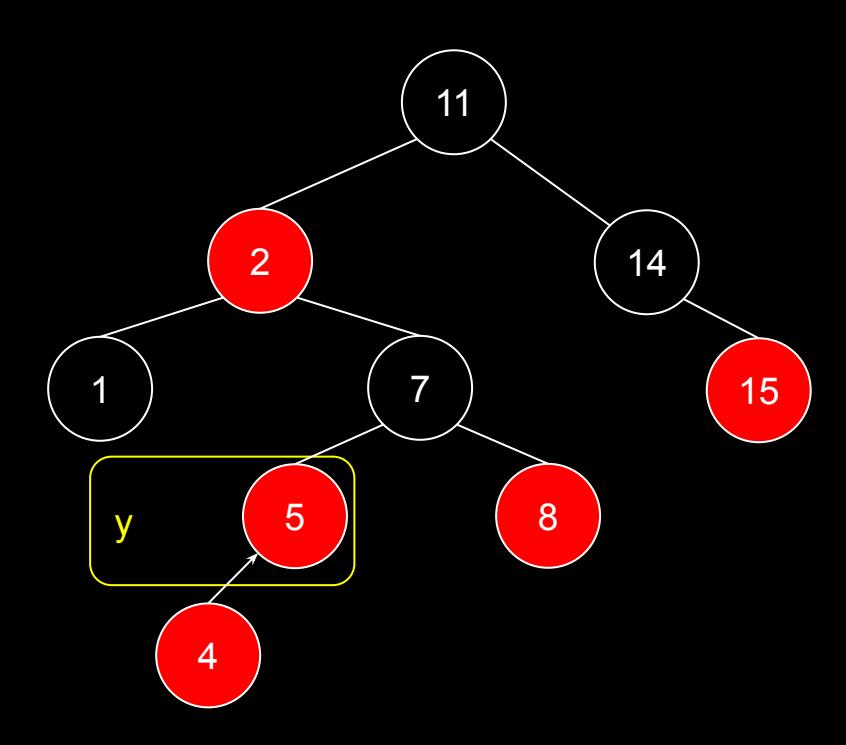

### redBlackInsert(T,4)

função redBlackInsert(T,c)

entrada: chave c a ser inserida na árvore T saída: z é inserido na árvore red-black de forma a manter as propriedades da árvore.

```
z = criarNodo(c)x = T. raiz
y = sentinela
enquanto x ≠ sentinela
     y = xse z.chave < x.chave
          x = x.fesenão
          x = x.fdZ \cdot p = Vse y == sentinela
    T.raiz = z
senão
     se z.chave < y.chave
          y.fe = zsenão
          y.fd = zredBlackInsertFixup(T,z)
```
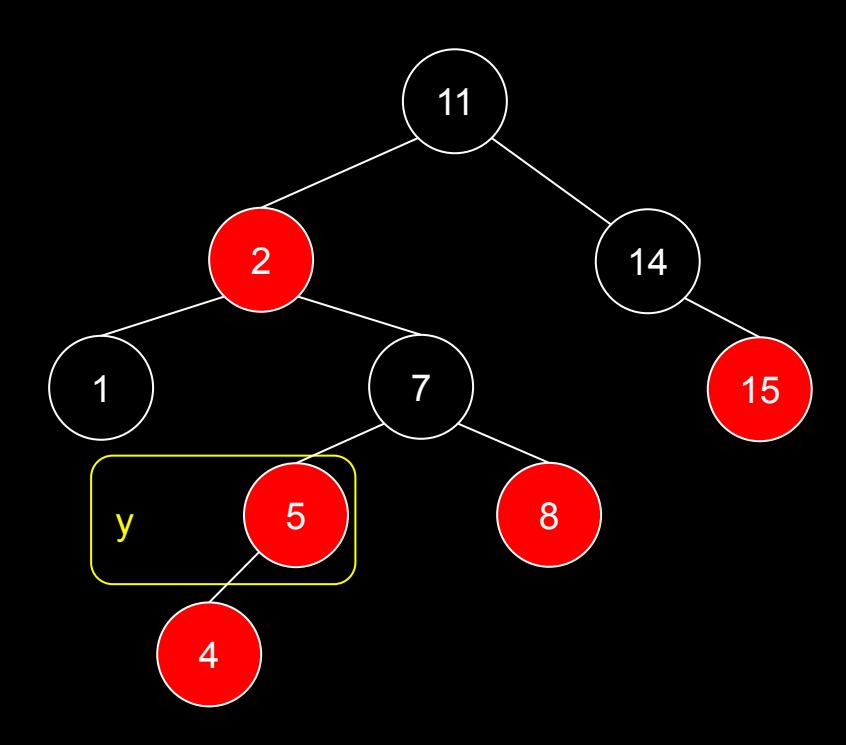

### redBlackInsert(T,4)

função redBlackInsert(T,c)

entrada: chave c a ser inserida na árvore T saída: z é inserido na árvore red-black de forma a manter as propriedades da árvore.

```
z = criarNodo(c)x = T. raiz
y = sentinela
enquanto x ≠ sentinela
     y = xse z.chave < x.chave
          x = x.fesenão
          x = x.fdZ \cdot p = Vse y == sentinela
    T.raiz = z
senão
     se z.chave < y.chave
          y.fe = zsenão
          y.fd = zredBlackInsertFixup(T,z)
???
```
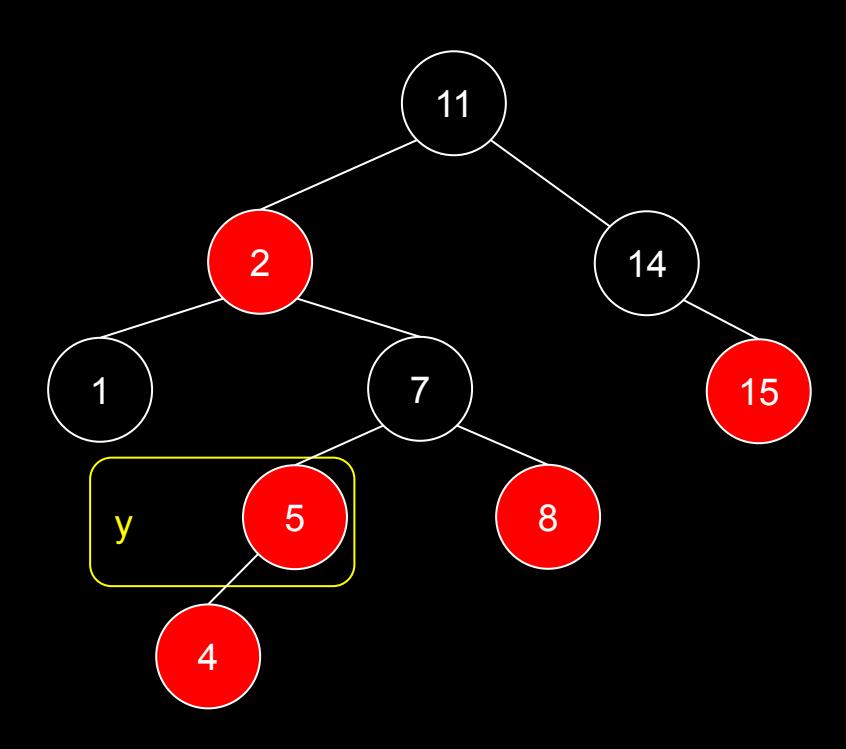

# Inserção

Após a inserção, quais propriedades podem ter sido quebradas?

- 1. Todo nodo é vermelho ou preto;
- 2. A raiz é preta;
- 3. Toda folha é um **sentinela** preto;
- 4. Se um nodo é vermelho, ambos filhos são pretos;
- 5. Todos caminhos simples (sem repetição de nodos) de um nodo qualquer até suas folhas descendentes têm o mesmo número de nodos pretos.

```
função redBlackInsert(T,c)
entrada: chave c a ser inserida na árvore T
saída: z é inserido na árvore red-black de 
forma a manter as propriedades da árvore.
```

```
z = criarNodo(c)
x = T. raiz
y = sentinela
enquanto x \neq sentinela
     y = xse z.chave < x.chave
          x = x.fe
     senão
          x = x.fdZ \cdot D = Vse y == sentinela
     T.raiz = z
senão
     se z.chave < y.chave
          y.fe = zsenão
          y.fd = zredBlackInsertFixup(T,z)
```
# Inserção

### Após a inserção, quais propriedades podem ter sido quebradas?

- 1. Todo nodo é vermelho ou preto;
- 2. A raiz é preta;
- 3. Toda folha é um **sentinela** preto;
- 4. Se um nodo é vermelho, ambos filhos são pretos;
- 5. Todos caminhos simples (sem repetição de nodos) de um nodo qualquer até suas folhas descendentes têm o mesmo número de nodos pretos.

```
função redBlackInsert(T,c)
entrada: chave c a ser inserida na árvore T
saída: z é inserido na árvore red-black de 
forma a manter as propriedades da árvore.
```

```
z = criarNodo(c)
x = T. raiz
y = sentinela
enquanto x ≠ sentinela
     y = xse z.chave < x.chave
          x = x.fe
     senão
          x = x.fdZ \cdot D = Vse y == sentinela
     T.raiz = z
senão
     se z.chave < y.chave
          y.fe = zsenão
          y.fd = zredBlackInsertFixup(T,z)
```

```
Fixup
```

```
red-black.
enquanto z.pai.cor == vermelho
     se z.pai == z.pai.pai.fe //o pai era um filho esquerdo?
          y = z.pai.pai.fd //y é o tio de z
          se y.cor == vermelho //o tio e o pai eram vermelhos?
               z.pai.cor = preto
              y.cor = preto
               z.pai.pai.cor = vermelho
               z = z.pai.pai
          senão
               se z == z.path. fd
                    z = z.pai
                    rotacaoEsquerda(T,z)
               z.pai.cor = preto
               z.pai.pai.cor = vermelho
               rotacaoDireita(T,z.pai.pai)
     senão //o pai era um filho direito?
          //faz as operações espelhadas do caso "se"
          //por exemplo, troca rotaçãoDireita por rotaçãoEsquerda
          //veja o algoritmo completo em Cormen et. al. (2022).
T.raiz.cor = preto
```
saída: a árvore é modificada de forma a manter as propriedades da

função redBlackInsertFixup(T,z)

entrada: nodo z inserido na árvore T

```
função redBlackInsertFixup(T,z)
enquanto z.pai.cor == vermelho
     se z.pai == z.pai.pai.fe
          y = z.pai.pai.fd
          se y.cor == vermelho
                z.pai.cor = preto
                y.cor = preto
                z.pai.pai.cor = vermelho
                \overline{z} = \overline{z}.pai.pai
          senão
                se z == z.path.fd
                     z = z.pairotacaoEsquerda(T,z)
                z.pai.cor = preto
                z.pai.pai.cor = vermelho
                rotacaoDireita(T,z.pai.pai)
     senão //o pai era um filho direito?
           //faz as operações espelhadas do caso "se"
T.raiz.cor = preto
```
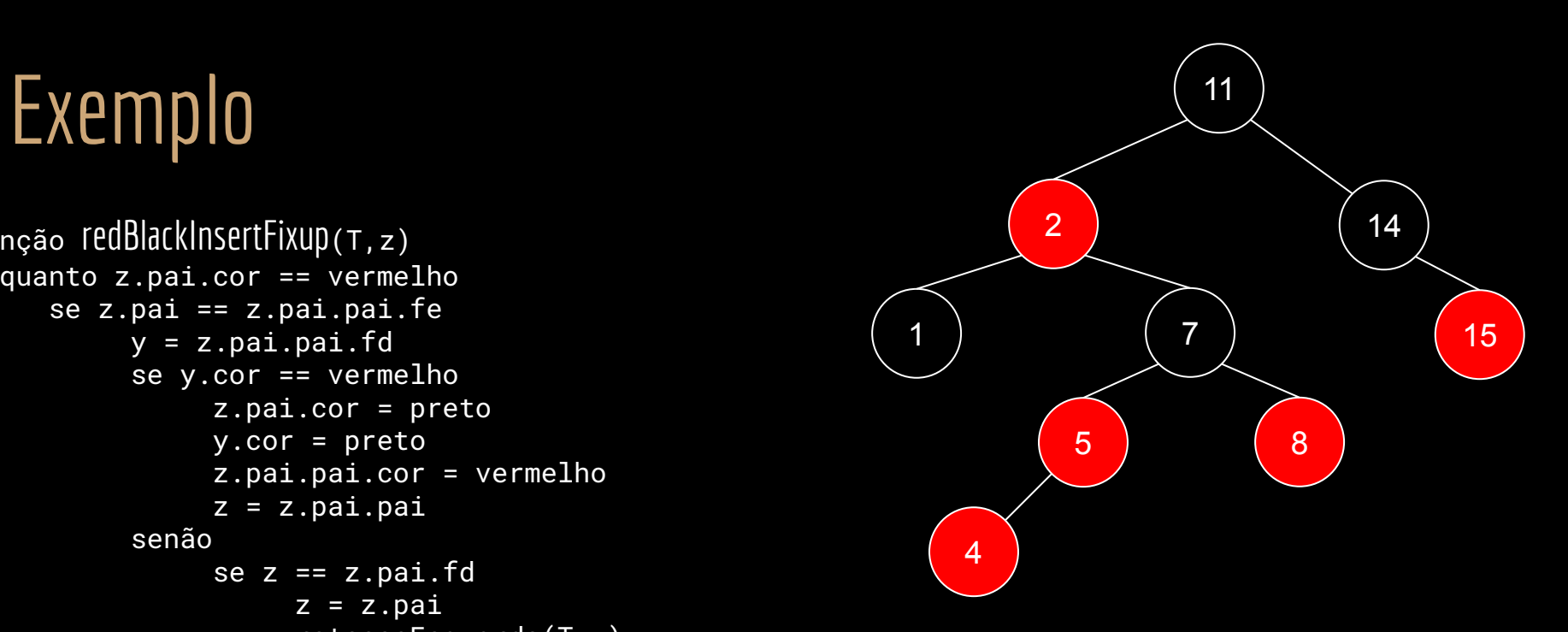

```
função redBlackInsertFixup(T,z)
enquanto z.pai.cor == vermelho
     se z.pai == z.pai.pai.fe
          y = z.pai.pai.fd
          se y.cor == vermelho
                z.pai.cor = preto
                y.cor = preto
                z.pai.pai.cor = vermelho
                \overline{z} = \overline{z}.pai.pai
          senão
                se z == z.pai.fdz = z.pairotacaoEsquerda(T,z)
                z.pai.cor = preto
                z.pai.pai.cor = vermelho
                rotacaoDireita(T,z.pai.pai)
     senão //o pai era um filho direito?
           //faz as operações espelhadas do caso "se"
T.raiz.cor = preto
```
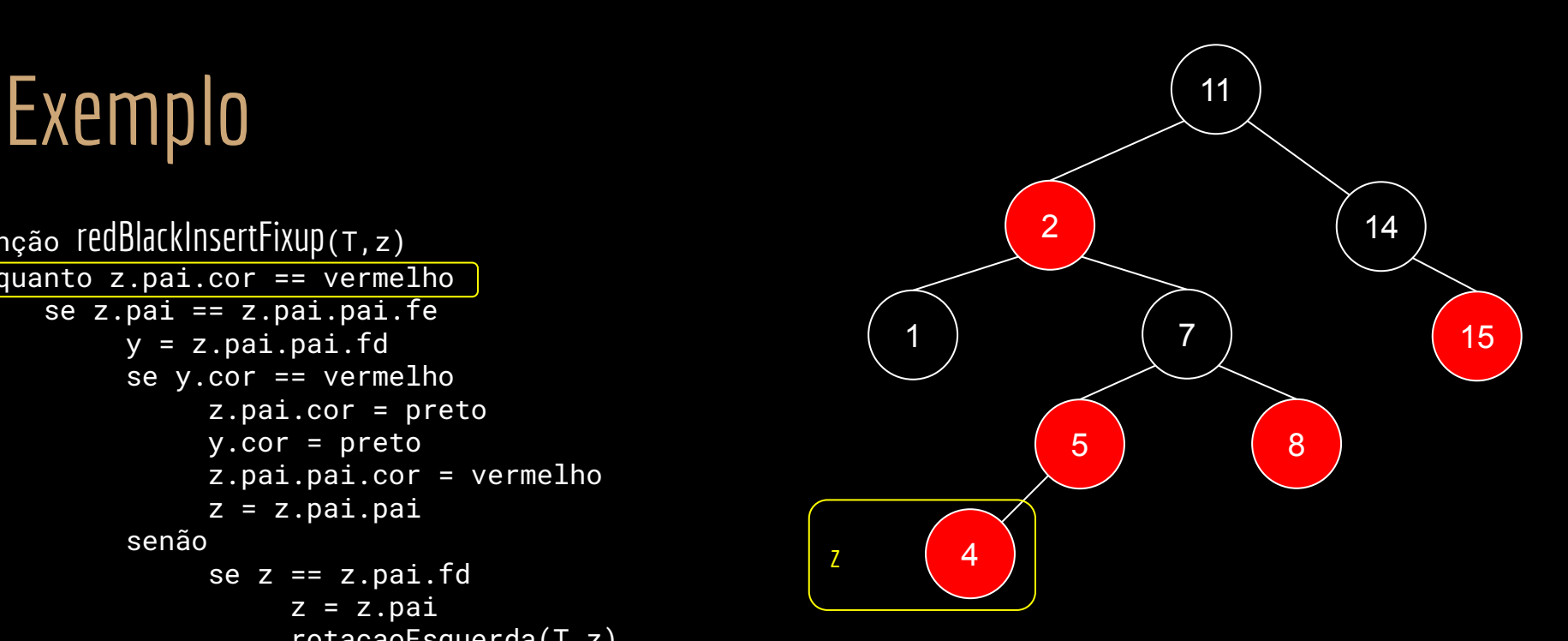

função redBlackInsertFixup(T,z) enquanto z.pai.cor == vermelho se z.pai == z.pai.pai.fe y = z.pai.pai.fd se y.cor == vermelho z.pai.cor = preto y.cor = preto z.pai.pai.cor = vermelho  $\overline{z}$  =  $\overline{z}$ .pai.pai senão se  $z == z.path$ .fd  $z = z.pai$ rotacaoEsquerda(T,z) z.pai.cor = preto z.pai.pai.cor = vermelho rotacaoDireita(T,z.pai.pai) senão //o pai era um filho direito? //faz as operações espelhadas do caso "se" T.raiz.cor = preto

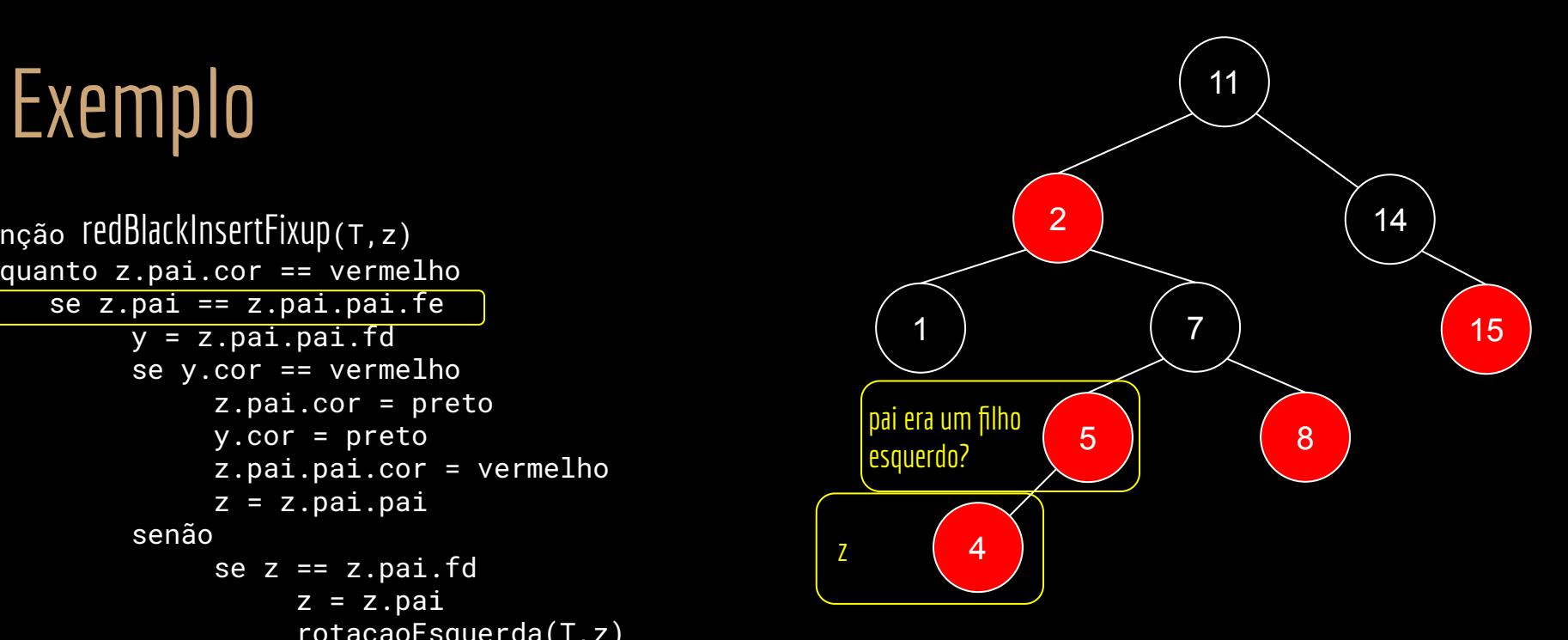

```
função redBlackInsertFixup(T,z)
enquanto z.pai.cor == vermelho
     se z.pai == z.pai.pai.fe
          y = z.pai.pai.fd
          se y.cor == vermelho
                z.pai.cor = preto
                y.cor = preto
                z.pai.pai.cor = vermelho
                \overline{z} = \overline{z}.pai.pai
          senão
                se z == z.pai.fdz = z.pairotacaoEsquerda(T,z)
                z.pai.cor = preto
                z.pai.pai.cor = vermelho
                rotacaoDireita(T,z.pai.pai)
     senão //o pai era um filho direito?
           //faz as operações espelhadas do caso "se"
T.raiz.cor = preto
```
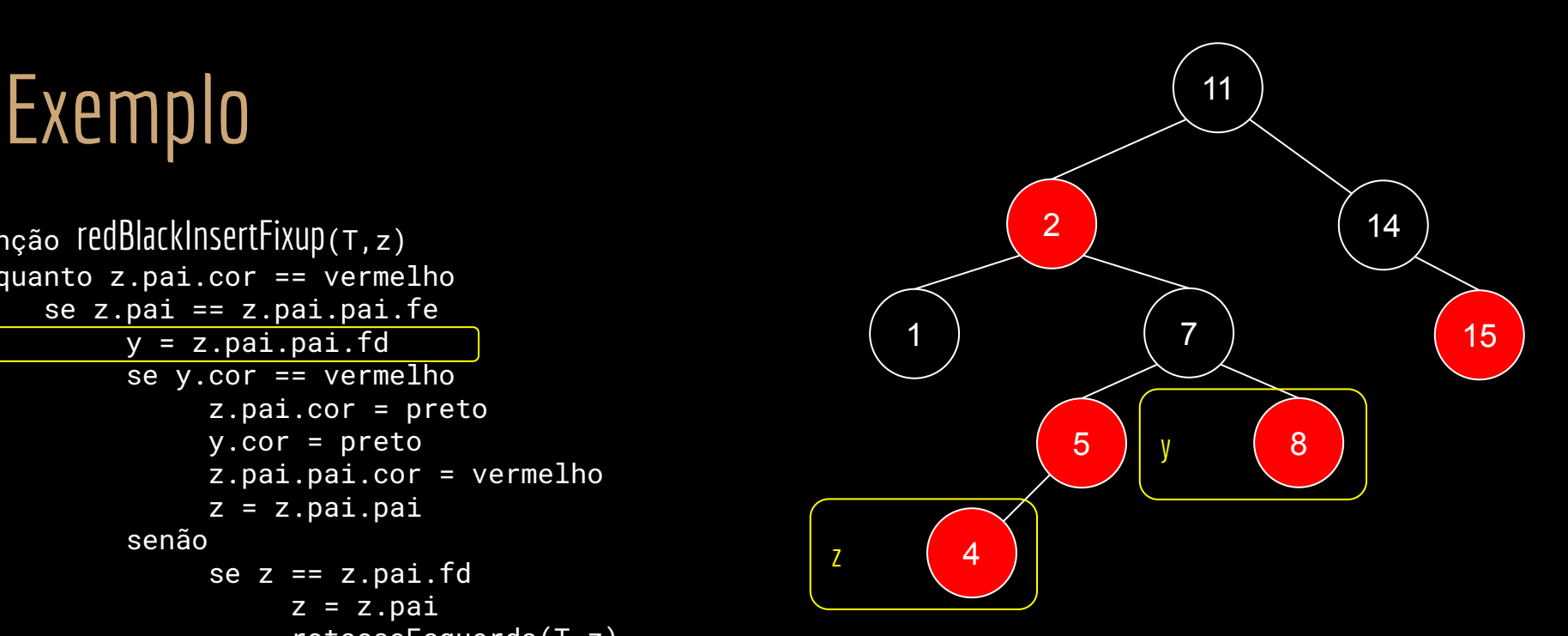

```
função redBlackInsertFixup(T,z)
enquanto z.pai.cor == vermelho
     se z.pai == z.pai.pai.fe
          y = z.pai.pai.fd
          se y.cor == vermelho
                z.pai.cor = preto
                y.cor = preto
                z.pai.pai.cor = vermelho
                \overline{z} = \overline{z}.pai.pai
          senão
                se z == z.path.fd
                     z = z.pairotacaoEsquerda(T,z)
                z.pai.cor = preto
                z.pai.pai.cor = vermelho
                rotacaoDireita(T,z.pai.pai)
     senão //o pai era um filho direito?
           //faz as operações espelhadas do caso "se"
T.raiz.cor = preto
```
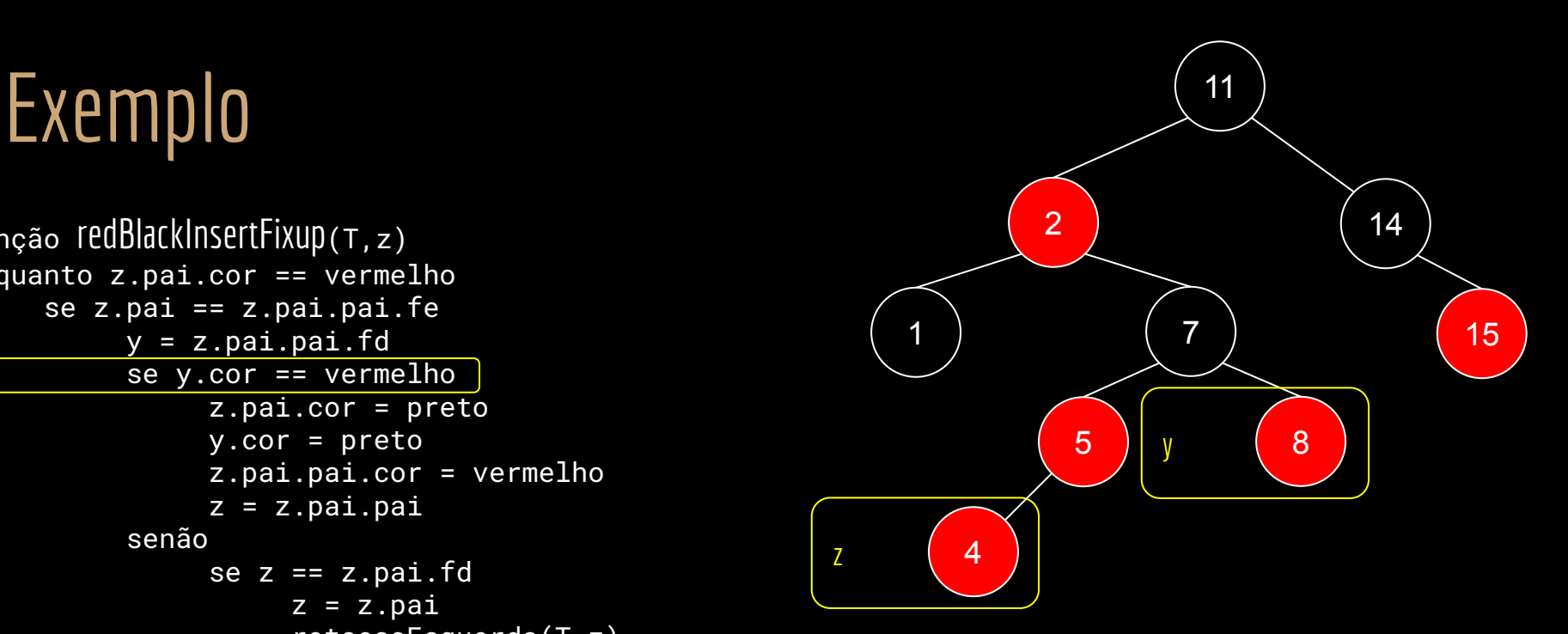

```
função redBlackInsertFixup(T,z)
enquanto z.pai.cor == vermelho
     se z.pai == z.pai.pai.fe
          y = z.pai.pai.fd
          se y.cor == vermelho
                z.pai.cor = preto
                y.cor = preto
                z.pai.pai.cor = vermelho
                \overline{z} = \overline{z}.pai.pai
          senão
                se z == z.pai.fdz = z.pairotacaoEsquerda(T,z)
                z.pai.cor = preto
                z.pai.pai.cor = vermelho
                rotacaoDireita(T,z.pai.pai)
     senão //o pai era um filho direito?
           //faz as operações espelhadas do caso "se"
T.raiz.cor = preto
```
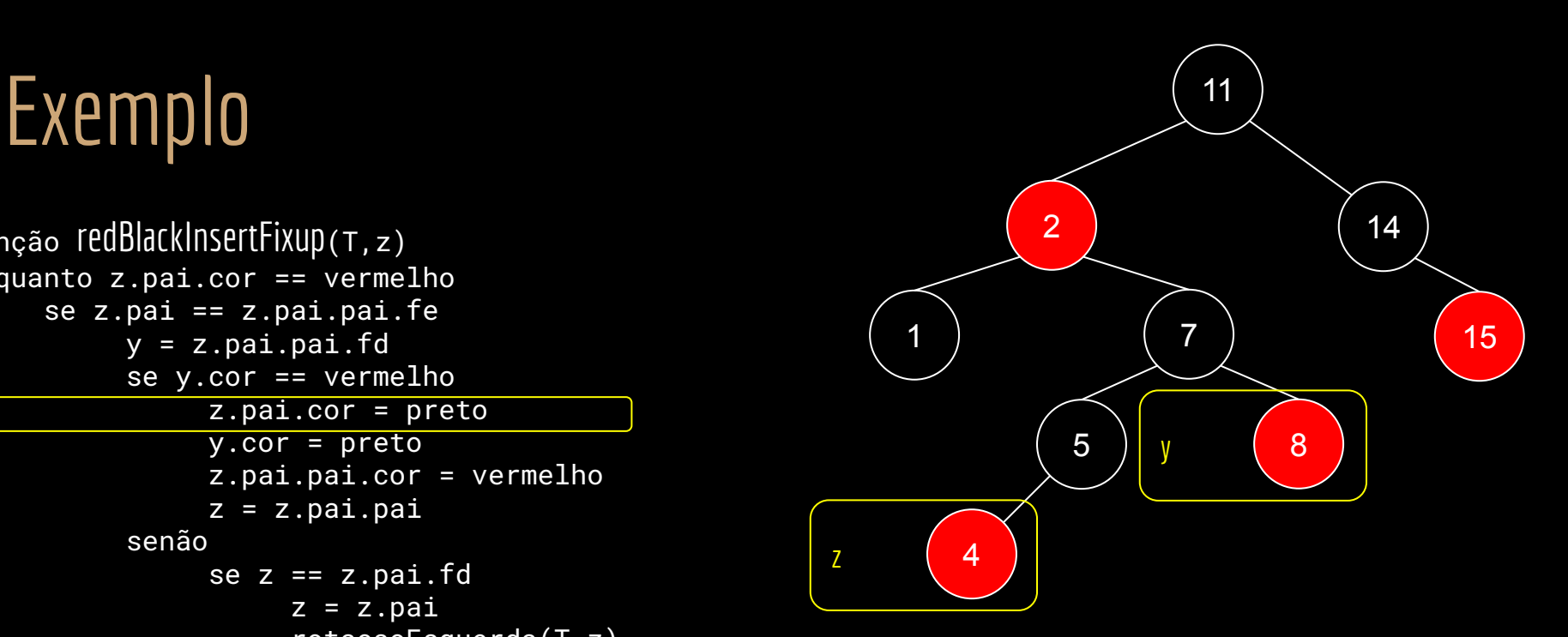

```
função redBlackInsertFixup(T,z)
enquanto z.pai.cor == vermelho
     se z.pai == z.pai.pai.fe
          y = z.pai.pai.fd
          se y.cor == vermelho
                z.pai.cor = preto
                y.cor = preto
                z.pai.pai.cor = vermelho
                \overline{z} = \overline{z}.pai.pai
          senão
                se z == z.path.fd
                     z = z.pairotacaoEsquerda(T,z)
                z.pai.cor = preto
                z.pai.pai.cor = vermelho
                rotacaoDireita(T,z.pai.pai)
     senão //o pai era um filho direito?
           //faz as operações espelhadas do caso "se"
T.raiz.cor = preto
```
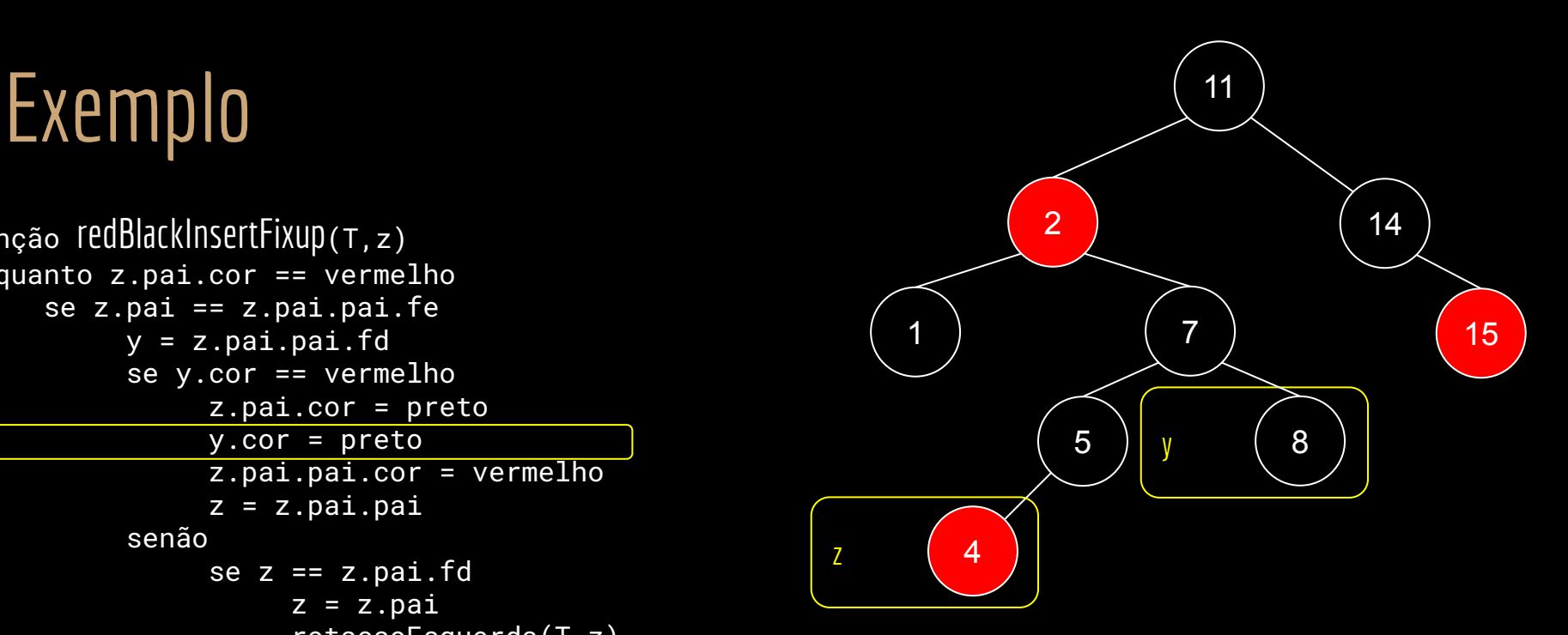

```
função redBlackInsertFixup(T,z)
enquanto z.pai.cor == vermelho
     se z.pai == z.pai.pai.fe
          y = z.pai.pai.fd
          se y.cor == vermelho
               z.pai.cor = preto
               y.cor = preto
               z.pai.pai.cor = vermelho
               z = z.pai.paisenão
               se z == z.pai.fdz = z.pairotacaoEsquerda(T,z)
               z.pai.cor = preto
               z.pai.pai.cor = vermelho
               rotacaoDireita(T,z.pai.pai)
     senão //o pai era um filho direito?
          //faz as operações espelhadas do caso "se"
T.raiz.cor = preto
```
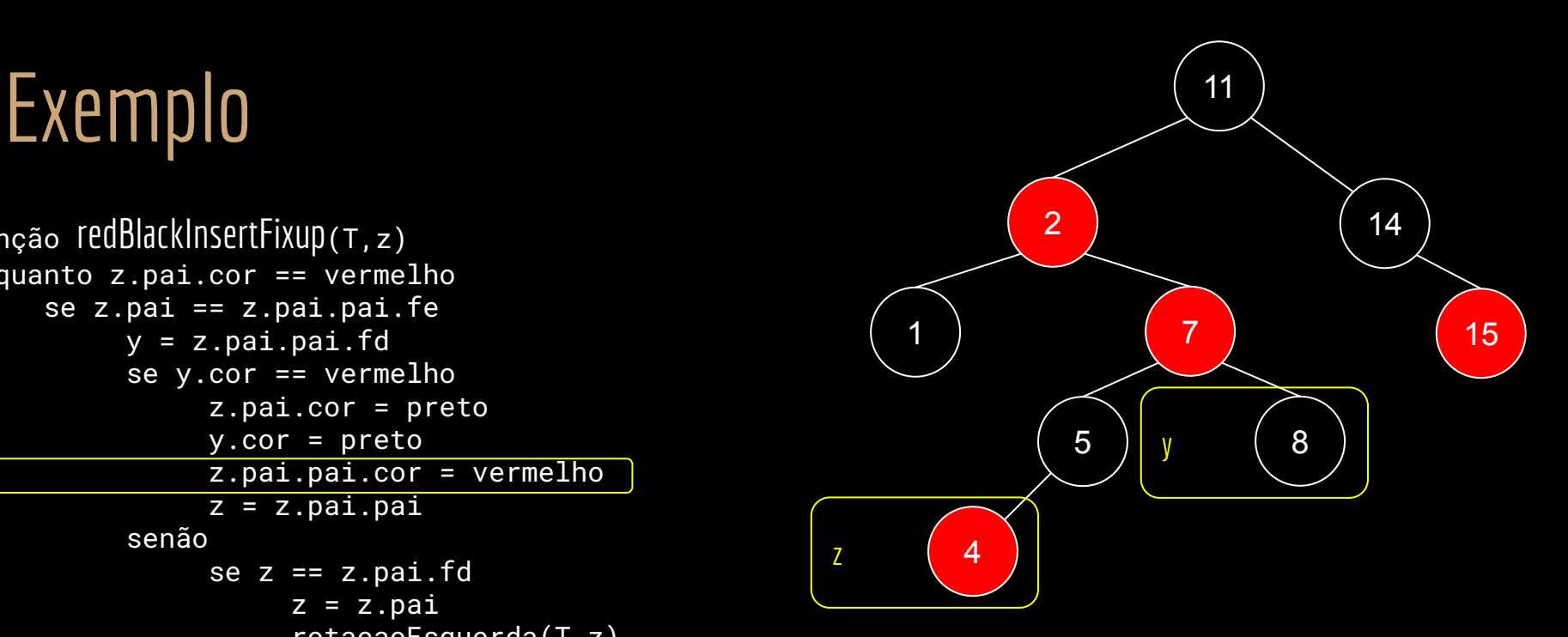

```
função redBlackInsertFixup(T,z)
enquanto z.pai.cor == vermelho
     se z.pai == z.pai.pai.fe
          y = z.pai.pai.fd
          se y.cor == vermelho
               z.pai.cor = preto
               y.cor = preto
               z.pai.pai.cor = vermelho
               z = z.pai.paisenão
               se z == z.path. fd
                    z = z.pairotacaoEsquerda(T,z)
               z.pai.cor = preto
               z.pai.pai.cor = vermelho
               rotacaoDireita(T,z.pai.pai)
     senão //o pai era um filho direito?
          //faz as operações espelhadas do caso "se"
T.raiz.cor = preto
```
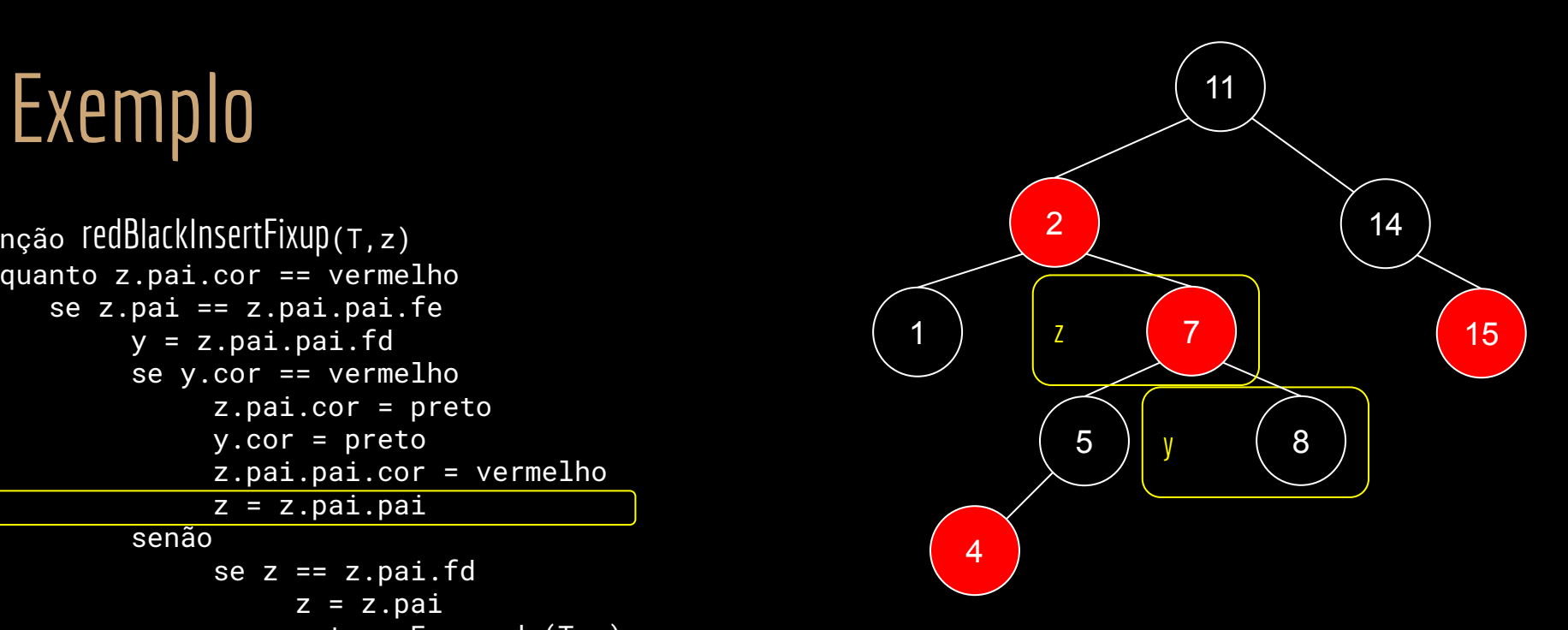

função redBlackInsertFixup(T,z) enquanto z.pai.cor == vermelho se z.pai == z.pai.pai.fe y = z.pai.pai.fd se y.cor == vermelho z.pai.cor = preto y.cor = preto z.pai.pai.cor = vermelho  $\overline{z}$  =  $\overline{z}$ .pai.pai senão se  $z == z.path$ .fd  $z = z.pai$ rotacaoEsquerda(T,z) z.pai.cor = preto z.pai.pai.cor = vermelho rotacaoDireita(T,z.pai.pai) senão //o pai era um filho direito? //faz as operações espelhadas do caso "se" T.raiz.cor = preto

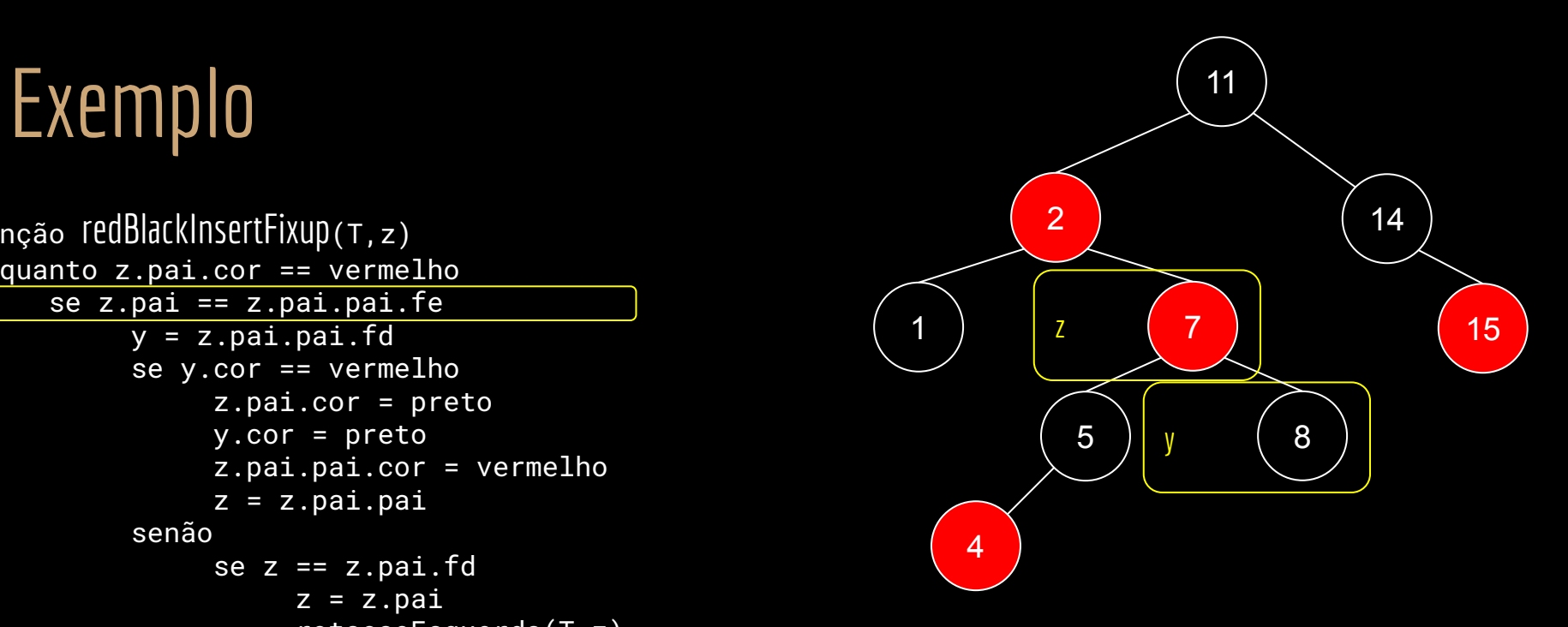

```
função redBlackInsertFixup(T,z)
enquanto z.pai.cor == vermelho
     se z.pai == z.pai.pai.fe
          y = z.pai.pai.fd
          se y.cor == vermelho
                z.pai.cor = preto
                y.cor = preto
                z.pai.pai.cor = vermelho
                \overline{z} = \overline{z}.pai.pai
          senão
                se z == z.path.fd
                     z = z.pairotacaoEsquerda(T,z)
                z.pai.cor = preto
                z.pai.pai.cor = vermelho
                rotacaoDireita(T,z.pai.pai)
     senão //o pai era um filho direito?
           //faz as operações espelhadas do caso "se"
T.raiz.cor = preto
```
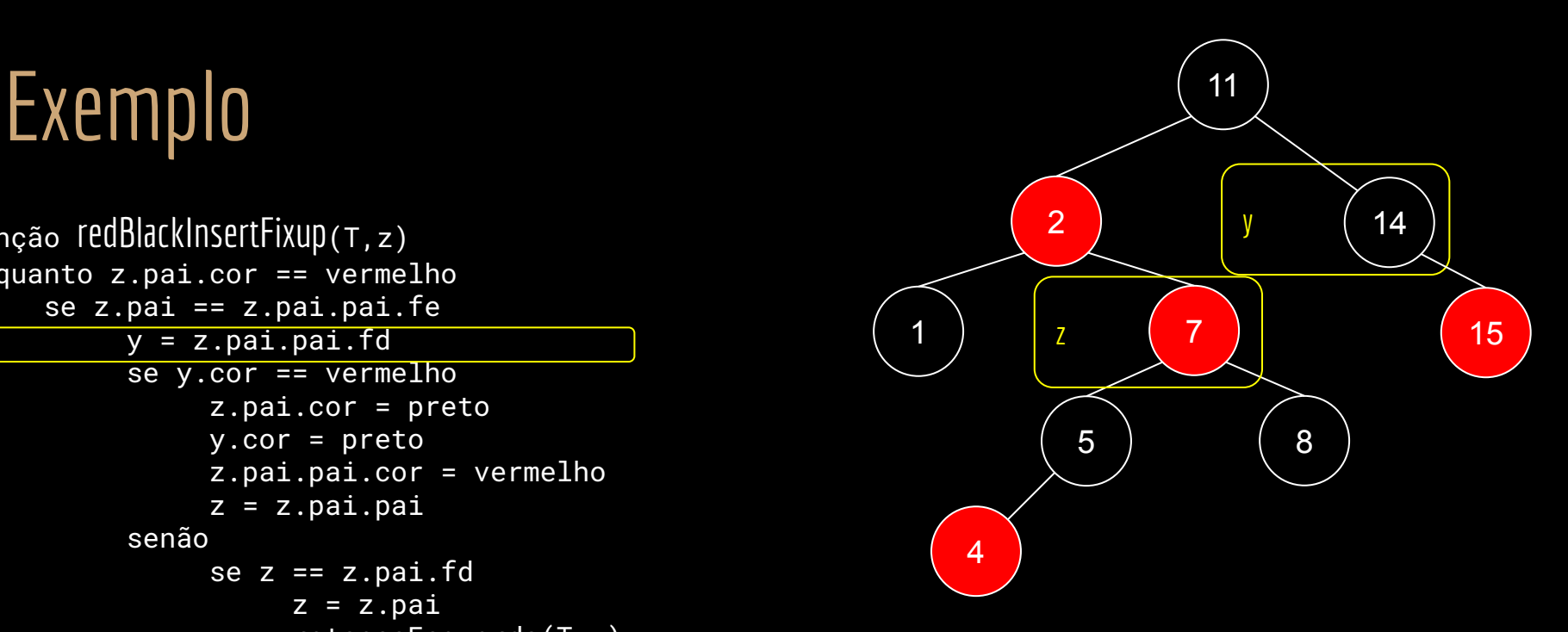

```
função redBlackInsertFixup(T,z)
enquanto z.pai.cor == vermelho
     se z.pai == z.pai.pai.fe
          y = z.pai.pai.fd
          se y.cor == vermelho
                z.pai.cor = preto
                y.cor = preto
                z.pai.pai.cor = vermelho
                \overline{z} = \overline{z}.pai.pai
          senão
                se z == z.path.fd
                     z = z.pairotacaoEsquerda(T,z)
                z.pai.cor = preto
                z.pai.pai.cor = vermelho
                rotacaoDireita(T,z.pai.pai)
     senão //o pai era um filho direito?
           //faz as operações espelhadas do caso "se"
T.raiz.cor = preto
```
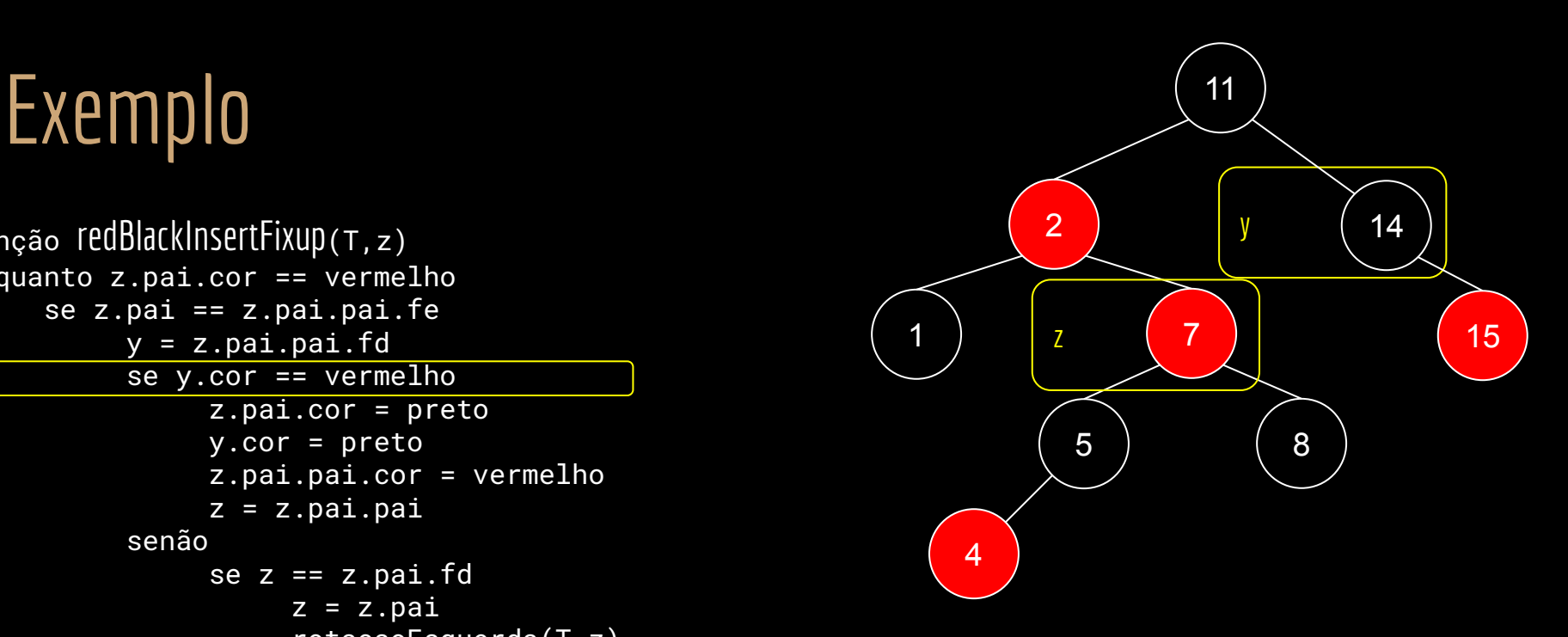

```
função redBlackInsertFixup(T,z)
enquanto z.pai.cor == vermelho
     se z.pai == z.pai.pai.fe
          y = z.pai.pai.fd
          se y.cor == vermelho
               z.pai.cor = preto
               y.cor = preto
               z.pai.pai.cor = vermelho
               z = z.pai.pai
          senão
               se z == z.path.fd
                    z = z.pai
                    rotacaoEsquerda(T,z)
               z.pai.cor = preto
               z.pai.pai.cor = vermelho
               rotacaoDireita(T,z.pai.pai)
     senão //o pai era um filho direito?
          //faz as operações espelhadas do caso "se"
T.raiz.cor = preto
```
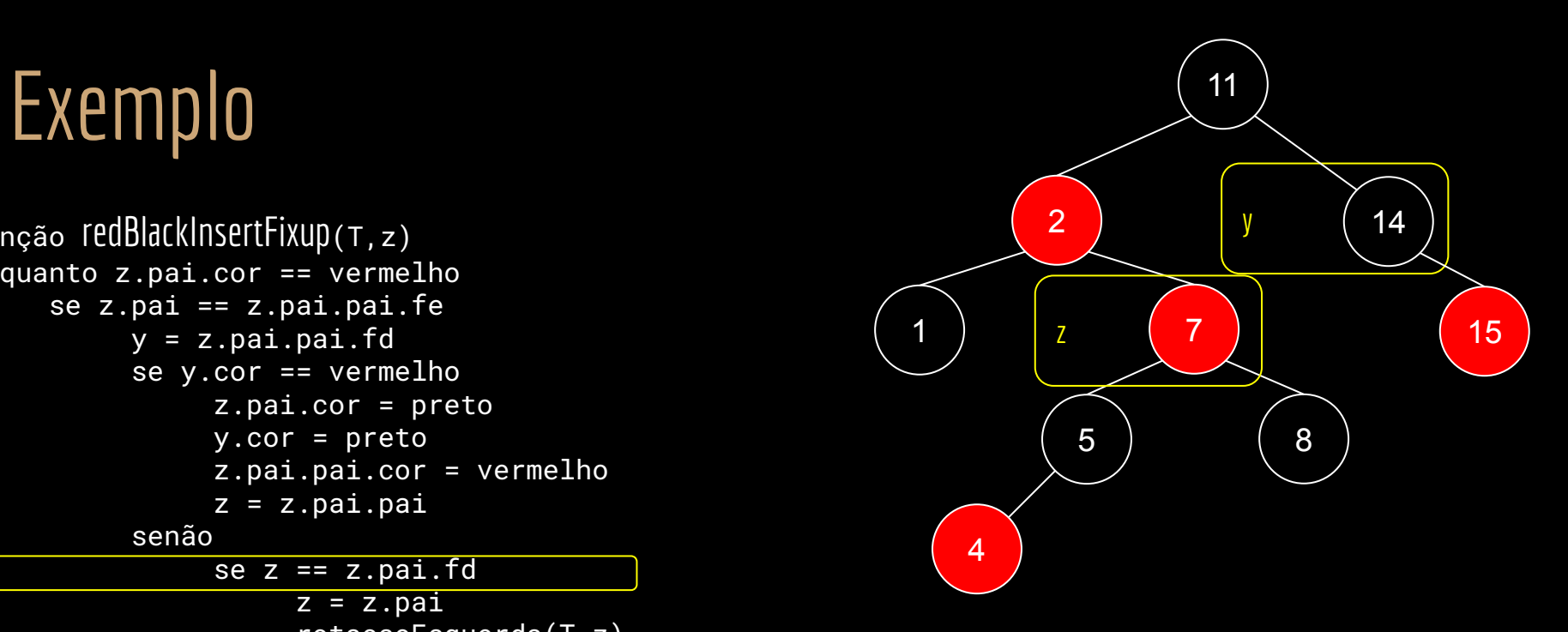

```
função redBlackInsertFixup(T,z)
enquanto z.pai.cor == vermelho
     se z.pai == z.pai.pai.fe
          y = z.pai.pai.fd
          se y.cor == vermelho
                z.pai.cor = preto
                y.cor = preto
                z.pai.pai.cor = vermelho
                \overline{z} = \overline{z}.pai.pai
          senão
                se z == z.path. fd
                     z = z.pairotacaoEsquerda(T,z)
                z.pai.cor = preto
                z.pai.pai.cor = vermelho
                rotacaoDireita(T,z.pai.pai)
     senão //o pai era um filho direito?
           //faz as operações espelhadas do caso "se"
T.raiz.cor = preto
```
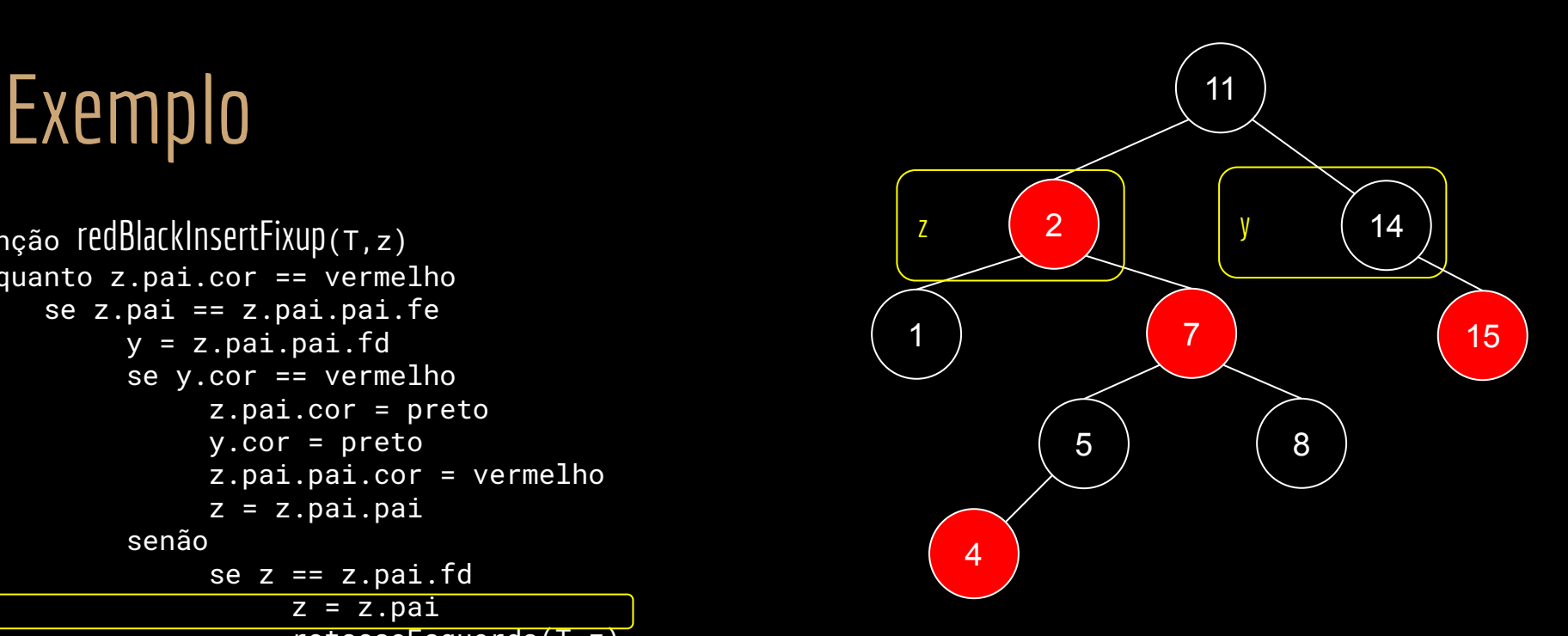

```
função redBlackInsertFixup(T,z)
enquanto z.pai.cor == vermelho
     se z.pai == z.pai.pai.fe
          y = z.pai.pai.fd
          se y.cor == vermelho
                z.pai.cor = preto
                y.cor = preto
                z.pai.pai.cor = vermelho
                \overline{z} = \overline{z}.pai.pai
          senão
                se z == z.path. fd
                     z = z.pairotacaoEsquerda(T,z)
                z.pai.cor = preto
                z.pai.pai.cor = vermelho
                rotacaoDireita(T,z.pai.pai)
     senão //o pai era um filho direito?
           //faz as operações espelhadas do caso "se"
T.raiz.cor = preto
```
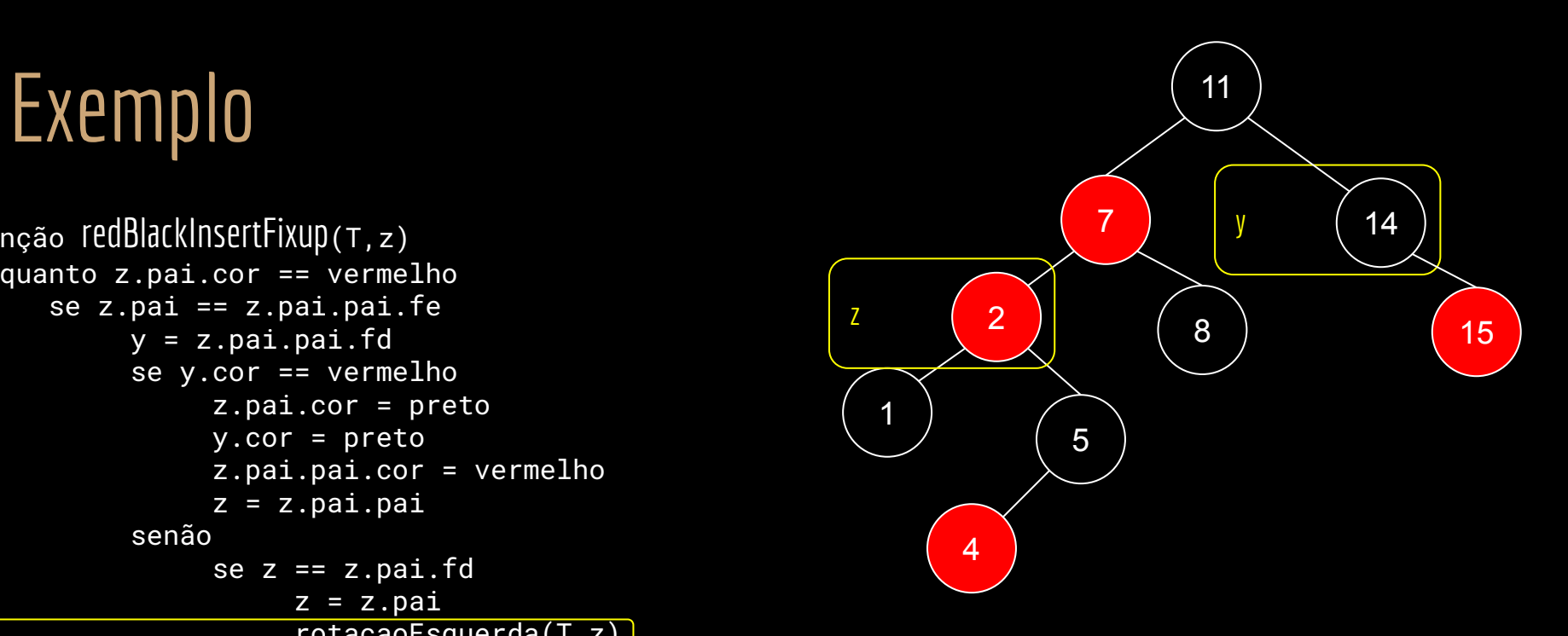

```
função redBlackInsertFixup(T,z)
enquanto z.pai.cor == vermelho
     se z.pai == z.pai.pai.fe
          y = z.pai.pai.fd
          se y.cor == vermelho
                z.pai.cor = preto
                y.cor = preto
                z.pai.pai.cor = vermelho
                \overline{z} = \overline{z}.pai.pai
          senão
                se z == z.path.fd
                     z = z.pairotacaoEsquerda(T,z)
                z.pai.cor = preto
                z.pai.pai.cor = vermelho
                rotacaoDireita(T,z.pai.pai)
     senão //o pai era um filho direito?
           //faz as operações espelhadas do caso "se"
T.raiz.cor = preto
```
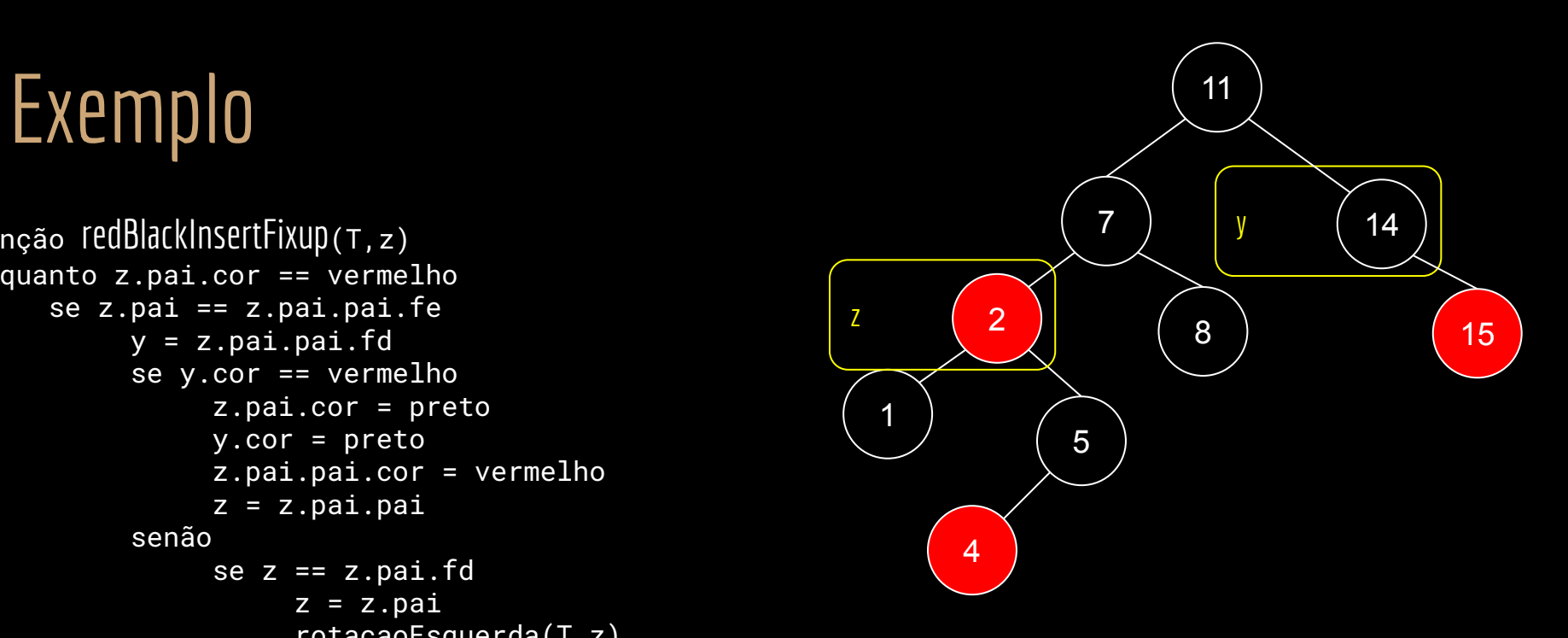

```
função redBlackInsertFixup(T,z)
enquanto z.pai.cor == vermelho
     se z.pai == z.pai.pai.fe
          y = z.pai.pai.fd
          se y.cor == vermelho
                z.pai.cor = preto
                y.cor = preto
                z.pai.pai.cor = vermelho
                \overline{z} = \overline{z}.pai.pai
          senão
                se z == z.pai.fdz = z.pairotacaoEsquerda(T,z)
                z.pai.cor = preto
                z.pai.pai.cor = vermelho
                rotacaoDireita(T,z.pai.pai)
     senão //o pai era um filho direito?
           //faz as operações espelhadas do caso "se"
T.raiz.cor = preto
```
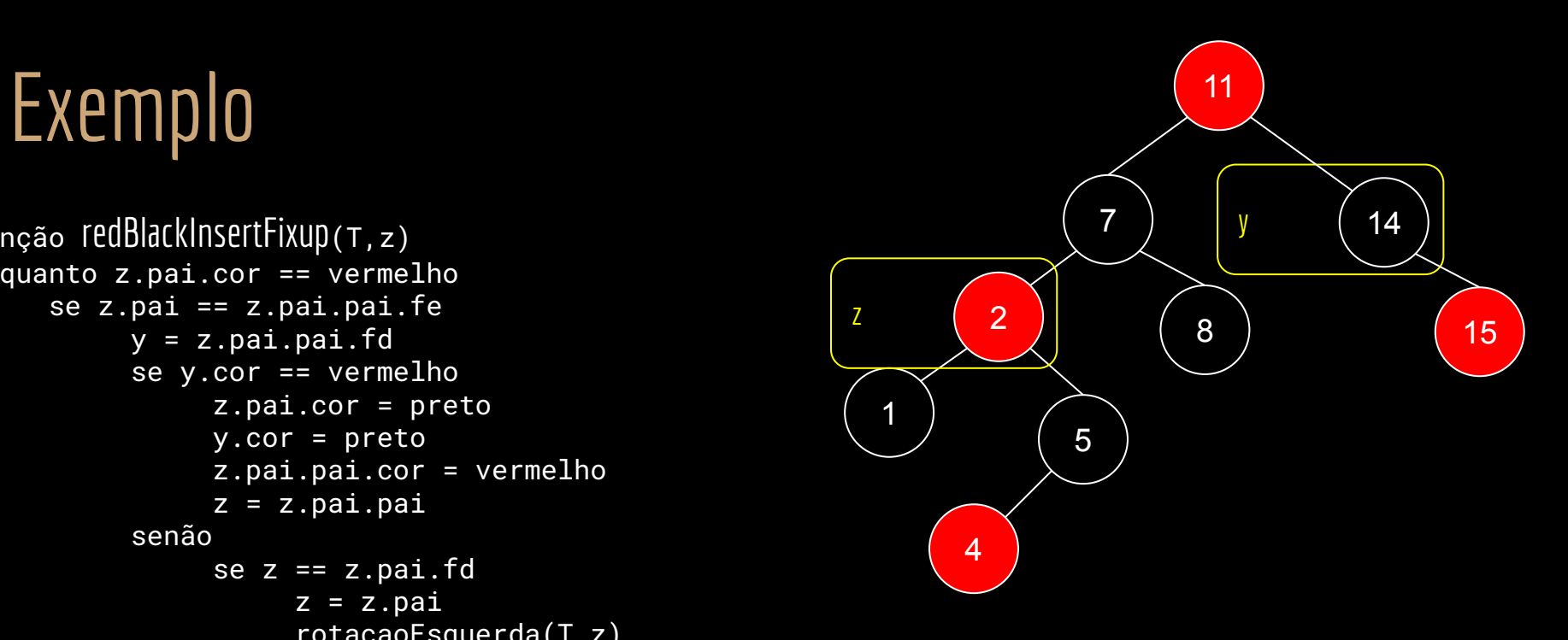

# Exemplo

```
função redBlackInsertFixup(T,z)
enquanto z.pai.cor == vermelho
     se z.pai == z.pai.pai.fe
          y = z.pai.pai.fd
          se y.cor == vermelho
                z.pai.cor = preto
                y.cor = preto
                z.pai.pai.cor = vermelho
                \overline{z} = \overline{z}.pai.pai
          senão
                se z == z.path.fd
                     z = z.pairotacaoEsquerda(T,z)
                z.pai.cor = preto
                z.pai.pai.cor = vermelho
                rotacaoDireita(T,z.pai.pai)
     senão //o pai era um filho direito?
           //faz as operações espelhadas do caso "se"
T.raiz.cor = preto
```
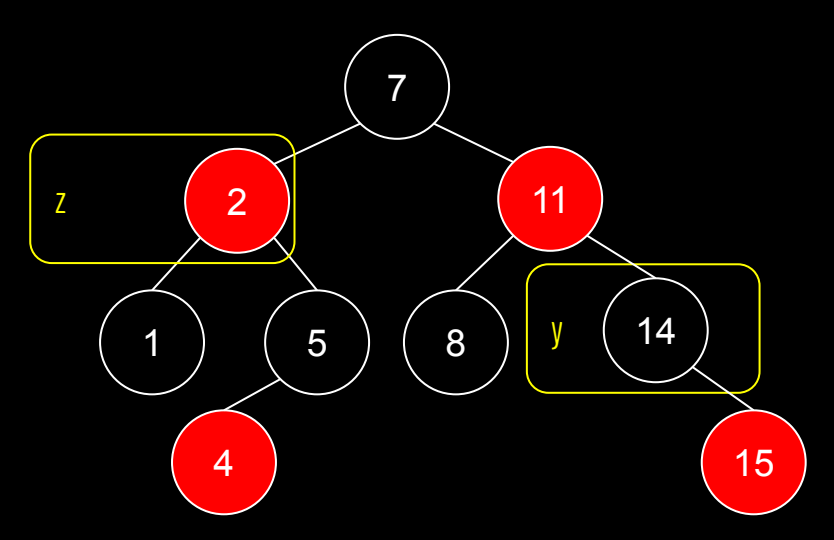

# Exemplo

```
função redBlackInsertFixup(T,z)
enquanto z.pai.cor == vermelho
     se z.pai == z.pai.pai.fe
          y = z.pai.pai.fd
          se y.cor == vermelho
                z.pai.cor = preto
                y.cor = preto
                z.pai.pai.cor = vermelho
                \overline{z} = \overline{z}.pai.pai
          senão
                se z == z.path.fd
                     z = z.pairotacaoEsquerda(T,z)
                z.pai.cor = preto
                z.pai.pai.cor = vermelho
                rotacaoDireita(T,z.pai.pai)
     senão //o pai era um filho direito?
           //faz as operações espelhadas do caso "se"
T.raiz.cor = preto
```
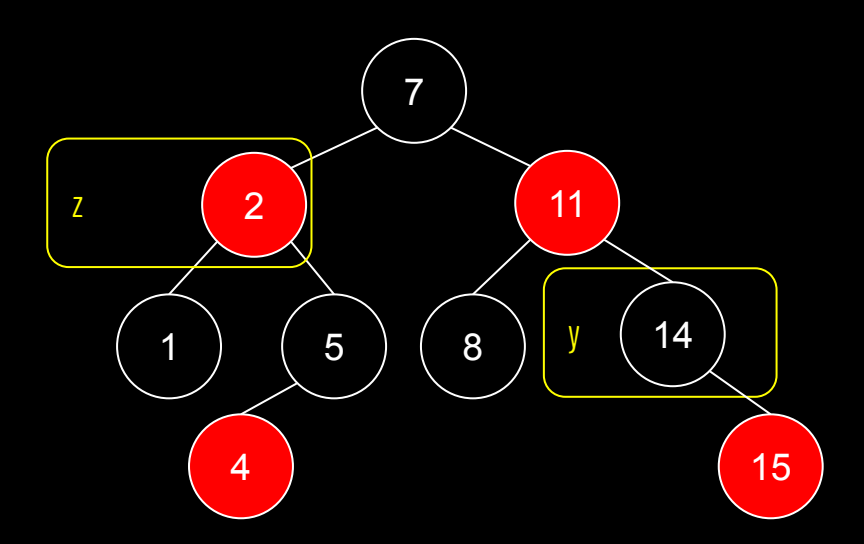

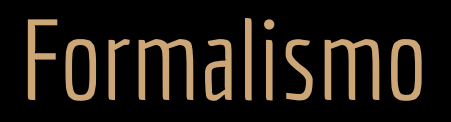

Um pouco de formalismo:

Vamos mostrar que uma red-black com *n* nodos internos tem uma altura de no máximo *2log<sub>2</sub>(n+1).* 

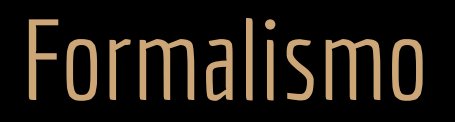

Prova que toda subárvore com raiz em um nodo *x* possui pelo menos *2 bh(x) -1* nodos internos, onde *bh(x)* é a altura preta de *x*.

Prova por indução na altura de *x*.

● Se a altura de *x* é zero, então x é um sentinela (folha), e a árvore de fato possui *2<sup>bh(x)</sup> −1 = 2<sup>0</sup> −1 = 0* nodos internos.

Sentinela

- Se a altura de *x* é zero, então x é um sentinela (folha), e a árvore de fato possui *2<sup>bh(x)</sup> −1 = 2<sup>0</sup> −1 = 0* nodos internos.
- Considere um nodo interno x com altura positiva.

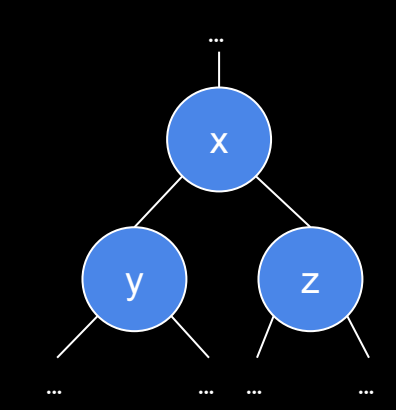

- Se a altura de *x* é zero, então x é um sentinela (folha), e a árvore de fato possui *2<sup>bh(x)</sup> −1 = 2<sup>0</sup> −1 = 0* nodos internos.
- Considere um nodo interno x com altura positiva.
	- Se um filho de *x* é preto, então ele contribui *1* para a altura preta de *x*, mas não contribui para sua própria altura preta.

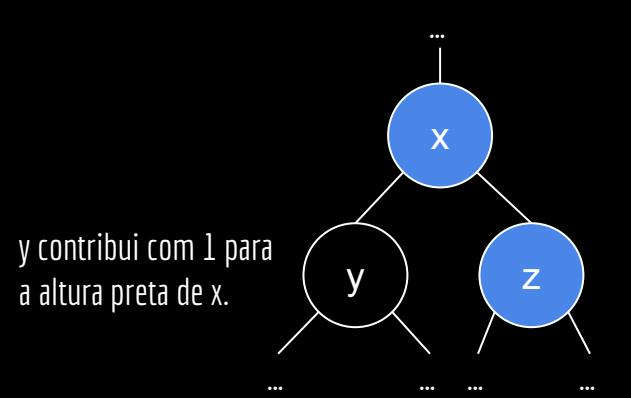

- Se a altura de *x* é zero, então x é um sentinela (folha), e a árvore de fato possui *2<sup>bh(x)</sup> −1 = 2<sup>0</sup> −1 = 0* nodos internos.
- Considere um nodo interno x com altura positiva.
	- Se um filho de *x* é preto, então ele contribui *1* para a altura preta de *x*, mas não contribui para sua própria altura preta.
	- Se um filho de *x* é vermelho, então ele não contribui *1* altura preta de *x*, nem para sua própria altura preta.

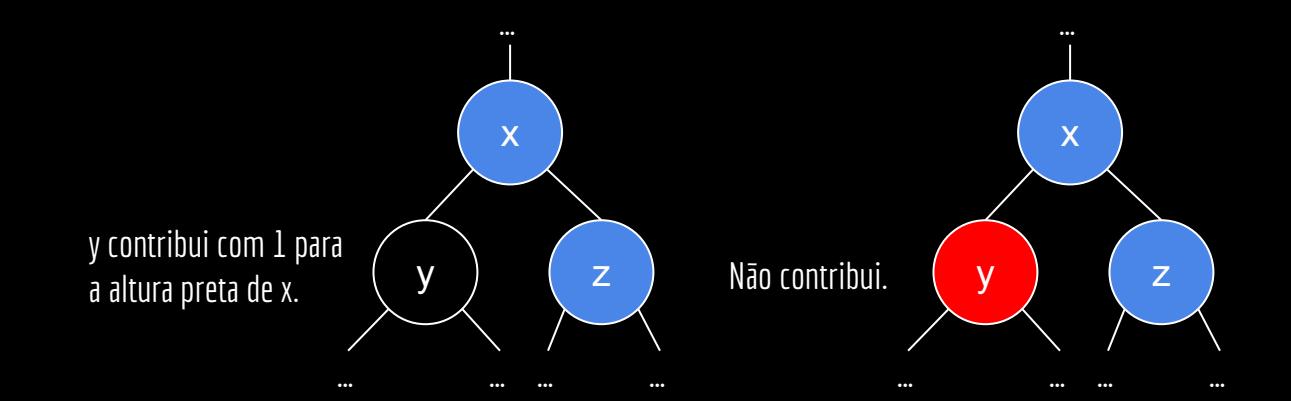

- Se a altura de *x* é zero, então x é um sentinela (folha), e a árvore de fato possui *2<sup>bh(x)</sup> −1 = 2<sup>0</sup> −1 = 0* nodos internos.
- Considere um nodo interno x com altura positiva.
	- Se um filho de *x* é preto, então ele contribui *1* para a altura preta de *x*, mas não contribui para sua própria altura preta.
	- Se um filho de *x* é vermelho, então ele não contribui *1* altura preta de *x*, nem para sua própria altura preta.
- Logo, cada filho de x tem uma altura preta de:
	- $\circ$  bh(x)-1 se for preto,
	- $\circ$  bh(x) se for vermelho.

- Se a altura de *x* é zero, então x é um sentinela (folha), e a árvore de fato possui *2<sup>bh(x)</sup> −1 = 2<sup>0</sup> −1 = 0* nodos internos.
- Considere um nodo interno x com altura positiva.
	- Se um filho de *x* é preto, então ele contribui *1* para a altura preta de *x*, mas não contribui para sua própria altura preta.
	- Se um filho de *x* é vermelho, então ele não contribui *1* altura preta de *x*, nem para sua própria altura preta.
- Logo, cada filho de x tem uma altura preta de:
	- $\circ$  bh(x)-1 se for preto,
	- $\circ$  bh(x) se for vermelho.
- Sabemos que a altura de qualquer filho de *x* é menor do que a altura de *x*. Logo, aplicando o passo da indução, cada filho deve ter *2 bh(x)-1 -1* nodos internos.

● Dessa forma, a subárvore com raiz em x possui pelo menos ( $Z^{bh(x)-1} -1$ ) + ( $Z^{bh(x)-1} -1$ ) + 1 nodos internos, completando a prova.

 $\bullet$  Dessa forma, a subárvore com raiz em x possui pelo menos  $\left[\frac{2^{bh(x)-1}-1}{+}(2^{h(x)-1}-1)\right]$ *bh(x)-1 -1) + 1* nodos internos, completando a prova.

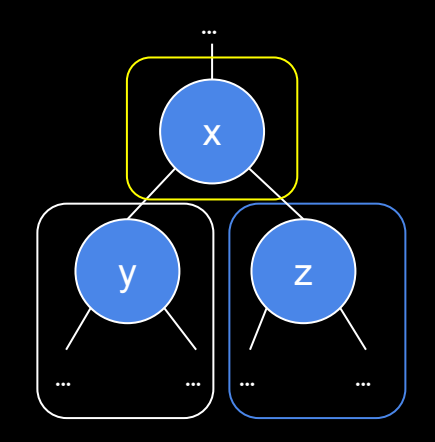

- Seja *h* a altura da da árvore.
- De acordo com a propriedade 4.
	- Se um nodo é vermelho, ambos os filhos são pretos.
	- Logo, pelo menos metade dos nodos nodos devem ser pretos.
## Formalismo

- Seja *h* a altura da da árvore.
- De acordo com a propriedade 4.
	- Se um nodo é vermelho, ambos os filhos são pretos.
	- Logo, pelo menos metade dos nodos nodos devem ser pretos.
- Logo, a altura preta da raiz deve ser pelo menos h/2, e assim:

 $n \geq 2^{h/2} - 1$ 

## Formalismo

- Seja *h* a altura da da árvore.
- De acordo com a propriedade 4.
	- Se um nodo é vermelho, ambos os filhos são pretos.
	- Logo, pelo menos metade dos nodos nodos devem ser pretos.
- Logo, a altura preta da raiz deve ser pelo menos h/2, e assim:  $n \geq 2^{h/2} - 1$
- Assim:

 $n + 1 \ge 2^{h/2}$  $\log_2(n+1) \geq \frac{h}{2}$ h  $\leq$  2log<sub>2</sub>(n + 1) ou seja, h =  $\overline{O(\log_2 n)}$ 

Veja essa prova em Cormen et. al. (2022).

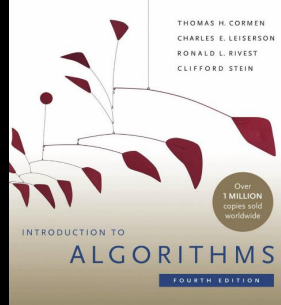

## Exercícios

1. Implemente os algoritmos discutidos em C.

## Referências

T. Cormen, C. Leiserson, R. Rivest, C. Stein. Algoritmos: Teoria e Prática. 4a ed. 2022.

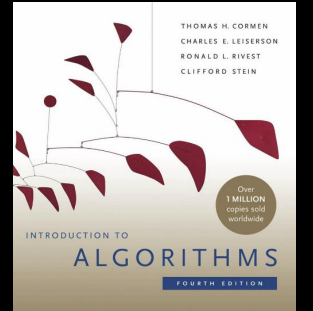

R. Sedgewick, K. Wayne. Algorithms Part I. 4a ed. 2011.

lgorith ROBERT SEDGEWICK | KEVIN WAYNE

÷.

Seacord, R. C. Effective C: An ntroduction to Professional C Programming. 2020.

**EFFECTIVE C** AN INTRODUCTION TO PROFESSIONAL C PROGRAMMING

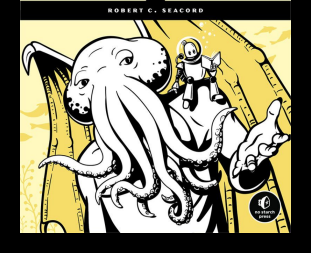

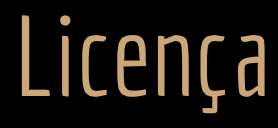

Esta obra está licenciada com uma Licença [Creative Commons Atribuição 4.0 Internacional.](http://creativecommons.org/licenses/by/4.0/)

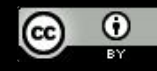